# metaSEM: An R Package for Meta-Analysis using Structural Equation Modeling

Mike W.-L. Cheung \*

Department of Psychology, National University of Singapore

May 15, 2024

#### Abstract

 $<sup>1</sup>$  $<sup>1</sup>$  $<sup>1</sup>$  The metaSEM package provides functions to conduct univariate, multivariate, and three-level</sup> meta-analyses using a structural equation modeling (SEM) approach via the OpenMx package in the R statistical platform. It also implements the two-stage SEM approach to conducting fixedand random-effects meta-analytic SEM on correlation or covariance matrices. This paper briefly outlines the theories and their implementations. It provides a summary of how meta-analyses can be formulated as structural equation models. The paper closes with a conclusion on several relevant topics of this SEM-based meta-analysis. Several examples are used to illustrate the procedures in the supplementary material.

Keywords: meta-analysis, structural equation modeling, meta-analytic structural equation modeling, metaSEM, R

# 1 Introduction

Meta-analysis is a popular technique for synthesizing research findings in the social, behavioral, educational, and medical sciences (e.g., [Borenstein et al., 2009;](#page-52-0) [Hedges and Olkin, 1985;](#page-53-0) [Schmidt and Hunter,](#page-54-0) [2015;](#page-54-0) [Whitehead, 2002\)](#page-54-1). There are several standalone programs for conducting meta-analyses, e.g., Comprehensive Meta-Analysis [\(Borenstein et al., 2005\)](#page-52-1). There are also macros or packages to fit some meta-analytic models in standard statistical packages such as SPSS [\(Lipsey and Wilson, 2000\)](#page-53-1), and SAS [\(Arthur et al., 2001\)](#page-52-2). R [\(R Development Core Team, 2017\)](#page-53-2) is a popular open source statistical platform for computations and data analysis. There are also several R packages available for meta-analysis (e.g., [Schwarzer, 2014;](#page-54-2) [Lumley, 2012;](#page-53-3) [Viechtbauer, 2010\)](#page-54-3).

The metaSEM package [\(Cheung, 2015b\)](#page-52-3) is another R package for conducting meta-analyses. It formulates univariate, multivariate, and three-level meta-analytic models as structural equation models [\(Cheung, 2008,](#page-52-4) [2013b,](#page-52-5) [2014b,](#page-52-6) [2015a\)](#page-52-7) via the [OpenMx](http://openmx.psyc.virginia.edu/) package [\(Boker et al., 2011\)](#page-52-8). It also implements the two-stage structural equation modeling (TSSEM) approach [\(Cheung and Chan, 2005b,](#page-53-4) [2009;](#page-53-5) [Che](#page-52-9)[ung, 2014a\)](#page-52-9) to fit fixed- and random-effects meta-analytic structural equation modeling (MASEM) on correlation or covariance matrices. This paper outlines the meta-analytic models implemented in the metaSEM package [\(Cheung, 2015a\)](#page-52-7). There are two main objectives of this paper. First, it provides a succinct summary of how various meta-analytic models can be formulated as structural equation models. Readers may refer to the references for more details and advantages of formulating meta-analytic models as structural equation models. Second, it illustrates how to conduct these analyses using the metaSEM package. Complete R code, output, and remarks are included in the supplementary material. Users may refer to <https://github.com/mikewlcheung/metasem> on how to install the metaSEM package.

<span id="page-0-0"></span><sup>\*</sup>E-mail: [mikewlcheung@nus.edu.sg;](mailto:mikewlcheung@nus.edu.sg) Website: <https://github.com/mikewlcheung/metasem>

<sup>&</sup>lt;sup>1</sup>This vignette is a modified version of [Cheung](#page-52-3) [\(2015b\)](#page-52-3), published in Frontiers in Psychology. Please cite it if you use the metaSEM package in your publications.

# 2 Structural equation modeling based meta-analysis

Structural equation modeling is a multivariate technique to fit and test hypothesized models. Let y be a  $p \times 1$  vector of a sample of continuous data from a multivariate normal distribution where p is the number of observed variables. It is hypothesized that the model for the first and the second moments, the means and the covariance matrix, are functions of  $\theta$ , where  $\theta$  is a vector of parameters that can be regression coefficients, error variances, factor loadings, and factor variances. The model is:

$$
\mu = \mu(\theta) \quad \text{and} \quad \Sigma = \Sigma(\theta), \tag{1}
$$

where  $\mu$  and  $\Sigma$  are the population mean vector and covariance matrix, respectively. Maximum likelihood (ML) estimation method is the most common estimation method in SEM. The -2\*log-likelihood  $(-2LL)$ for the ith case is,

<span id="page-1-0"></span>
$$
-2LL_i(\theta; \mathbf{y}_i)_{\mathrm{ML}} = p_i \log(2\pi) + \log |\mathbf{\Sigma}_i(\theta)| + (\mathbf{y}_i - \mu_i(\theta))^{\top} \mathbf{\Sigma}_i(\theta)^{-1} (\mathbf{y}_i - \mu_i(\theta)), \tag{2}
$$

where  $p_i$  is the number of filtered variables with complete data in the *i*th case,  $\mu_i(\theta)$  and  $\Sigma_i(\theta)$  are the model implied mean vector and the model implied covariance matrix for the ith case, respectively. Since there is a subscript  $i$  in Equation [2,](#page-1-0) the model implied mean vector and covariance matrix may vary across cases. Thus, it automatically handles incomplete data by selecting the complete data in the log-likelihood function with the full information maximum likelihood (ML or FIML) estimation method [\(Enders, 2010\)](#page-53-6).

To obtain the parameter estimates, we may take the sum of the  $-2LL_i$  over all cases and minimize it. Iterative methods are used to obtain the parameter estimates. When it is convergent, the asymptotic sampling covariance matrix of the parameter estimates may be obtained from the inverse of the Hessian matrix. The standard errors (SEs) of the parameter estimates are calculated by taking the square root of the diagonal elements of the asymptotic sampling covariance matrix. The parameter estimates divided by their SEs follow a z distribution under the null hypothesis. A likelihood ratio  $(LR)$  statistic may also be used to compare nested models. The model fit and the significance of individual parameters can be tested (e.g., [Kline, 2011\)](#page-53-7).

#### 2.1 Univariate fixed-effects model

The following subsections briefly introduce how various meta-analytic models can be formulated as structural equation models. Let us begin with the meta-analytic model with only one effect size  $y_i$  in the *i*th study [\(Cheung, 2008\)](#page-52-4).  $y_i$  can be any effect size, such as the odds ratio, raw mean difference, standardized mean difference, correlation coefficient, or its Fisher's z transformed score. When the sample sizes in the primary studies are reasonably large,  $y_i$  can be assumed to be normally distributed with a variance of  $v_i$  (e.g., see [Borenstein et al., 2009,](#page-52-0) for the formulas of common effect sizes). The univariate fixed-effects model for the ith study is:

$$
y_i = \beta_F + e_i,\tag{3}
$$

where  $\beta_F$  is the common effect under the fixed-effects model, and  $\text{Var}(e_i) = v_i$  is the known sampling variance. To conduct a univariate fixed-effects meta-analysis in SEM, we may fit the following model implied moments:

$$
\mu_i(\theta) = \beta_{\text{F}} \quad \text{and} \quad \beta_{\text{i}}(\theta) = v_i. \tag{4}
$$

Since  $v_i$  is known, the only parameter in the model is  $\beta_F$ . Figure [1](#page-2-0) shows the graphical model of the fixed-effects meta-analysis.

#### 2.2 Univariate random-effects model

Since the primary studies are conducted by different researchers in different settings, these studies are unlikely not direct replicates of each other. It is reasonable to expect that the population effect sizes may not be the same. A random-effects model allows studies to have their own study-specific effect. The model for the ith study is:

$$
y_i = \beta_{\mathcal{R}} + u_i + e_i,\tag{5}
$$

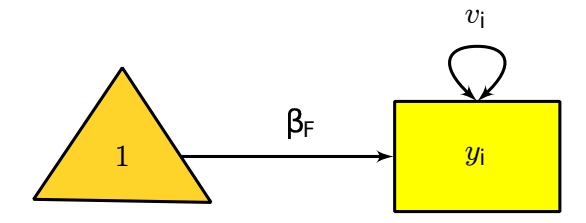

<span id="page-2-0"></span>Figure 1.Univariate fixed-effects meta-analysis

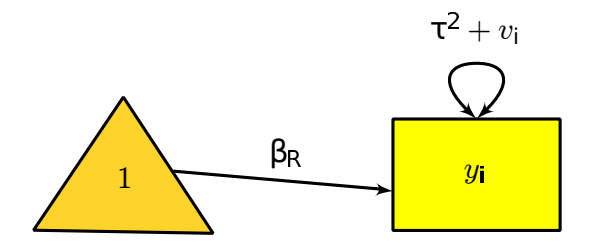

<span id="page-2-1"></span>Figure 2.Univariate random-effects meta-analysis

where  $\beta_R$  is the average population effect under the random-effects model, and  $Var(u_i) = \tau^2$  is the heterogeneity variance that has to be estimated. To fit the model in SEM, we may consider the following model implied moments:

$$
\mu_i(\theta) = \beta_{\rm R} \quad \text{and} \quad \Sigma_i(\theta) = \tau^2 + v_i. \tag{6}
$$

In the literature of meta-analysis,  $v_i$  and  $\tau^2 + v_i$  are known as the conditional and the unconditional variances, respectively. Under this model, we have to estimate both  $\beta_R$  and  $\tau^2$ . Figure [2](#page-2-1) shows the graphical model of the random-effects meta-analysis. Various estimation methods, such as methods of moments, ML estimation, and restricted maximum likelihood (REML) estimation may be used to estimate  $\tau^2$  (e.g., [Borenstein et al., 2009\)](#page-52-0). The default estimation method in the SEM-based metaanalysis is ML estimation, while the REML estimation method may also be used to minimize the slight negative bias on the estimated variance component using the ML estimation method [\(Cheung, 2013a\)](#page-52-10).

Quantifying heterogeneity To test the homogeneity of the population effect sizes, we may compute the Q statistic [\(Cochran, 1954\)](#page-53-8),

$$
Q = \sum_{i=1}^{k} w_i (y_i - \hat{\beta}_F)^2,
$$
\n(7)

where  $w_i = 1/v_i$ . Under the null hypothesis of the homogeneity of effect sizes, the Q statistic has an approximate chi-square distribution with  $(k - 1)$  degrees of freedom (*dfs*). The Q statistic may be significant simply because of a large number of studies. Conversely, a large Q statistic may be nonsignificant because of the small number of studies. Therefore, the significance of the Q statistic should not be used to determine whether a fixed- or a random-effects model is used in the analysis.

One popular index quantifying the degree of heterogeneity of effect sizes is the  $I<sup>2</sup>$  [\(Higgins and](#page-53-9) [Thompson, 2002\)](#page-53-9). The general formula is

$$
I^2 = \frac{\hat{\tau}^2}{\hat{\tau}^2 + \tilde{v}},\tag{8}
$$

where  $\tilde{v}$  is a typical within-study sampling variance.  $I^2$  can be interpreted as the proportion of the total variation of the effect size that is due to the between-study heterogeneity. [Higgins and Thompson](#page-53-9) [\(2002\)](#page-53-9) defined the typical within-study sampling variance using the Q statistic:

$$
\tilde{v}_{\mathbf{Q}} = \frac{(k-1)\sum_{i=1}^{k} 1/v_i}{(\sum_{i=1}^{k} 1/v_i)^2 - \sum_{i=1}^{k} 1/v_i^2}.
$$
\n(9)

One advantage of using  $\tilde{v}_Q$  as the *typical* within-study sampling variance is that  $I^2$  can be simplified to  $I_Q^2 = Q - (k-1)/Q.$ 

Two more definitions of  $\tilde{v}$  have also been proposed in the literature. [Takkouche et al.](#page-54-4) [\(1999\)](#page-54-4) suggested that the harmonic mean of  $v_i$  can be used as the *typical* within-study sampling variance,

$$
\tilde{v}_{\text{HM}} = \frac{k}{\sum_{i=1}^{k} 1/v_i}.\tag{10}
$$

[Xiong et al.](#page-54-5) [\(2010\)](#page-54-5) also discussed an estimator of  $I^2$  that is based on the arithmetic mean:

$$
\tilde{v}_{\rm AM} = \sum_{i=1}^{k} v_i / k. \tag{11}
$$

All of the above definitions are available in the metaSEM package. Users may choose among them by specifying the argument  $I2=''I2q''$  based on the Q statistic (the default),  $I2=''I2hm''$  based on the harmonic mean, and I2="I2am" based on the arithmetic mean.

#### 2.3 Univariate mixed-effects model

The mixed-effects meta-analysis extends the random-effects meta-analysis by using study characteristics as predictors. Assuming that  $\mathbf{x}_i$  is an  $(m+1) \times 1$  vector of predictors including a constant of 1 where  $m$  is the number predictors in the *i*<sup>th</sup> study, the mixed-effects model is:

$$
y_i = \mathbf{x}_i^{\top} \beta + u_i + e_i, \tag{12}
$$

where  $\beta$  is a a  $(m+1) \times 1$  vector of regression coefficients including the intercept. To fit the model in SEM, we may use the following model implied conditional mean and variance:

$$
\mu_i(\theta|\mathbf{x}_i) = \mathbf{x}_i^{\top} \beta \text{ and}
$$
  

$$
\Sigma_i(\theta|\mathbf{x}_i) = \tau^2 + v_i.
$$
 (13)

Figure [3](#page-3-0) shows the graphical model of the mixed-effects meta-analysis with one predictor. A phantom variable P is introduced to specify the predictor  $x_i$ . Since  $x_i$  is specified via definition variables (see [Cheung, 2010\)](#page-52-11),  $x_i$  is treated as a design matrix rather than as variables.

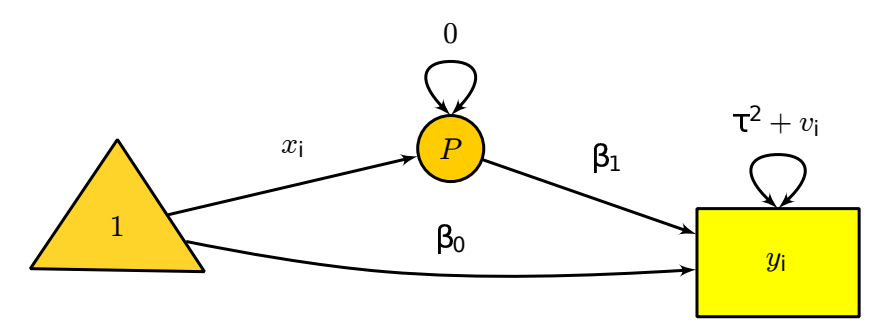

<span id="page-3-0"></span>Figure 3.Univariate mixed-effects meta-analysis with one predictor

Mathematically, it is clear that the random-effects meta-analysis is a special case of the mixed-effects meta-analysis by fixing  $x = 1$  as a constant of ones, while the fixed-effects meta-analysis is a special case of the random-effects meta-analysis by fixing  $\tau^2 = 0$ . It should be noted that the assumptions and interpretations on the fixed- and random-effects models are different.

Explained variance Besides testing whether the predictors are significant, researchers may want to quantify the degree of prediction. The percentage of variance explained by the inclusion of predictors,

$$
R^2 = \frac{\hat{\tau}_0^2 - \hat{\tau}_1^2}{\hat{\tau}_0^2},\tag{14}
$$

can be calculated by comparing the  $\hat{\tau}_0^2$  without a predictor and the  $\hat{\tau}_1^2$  with predictors [\(Raudenbush,](#page-54-6) [2009\)](#page-54-6). When the calculated  $R^2$  is negative, it is usually truncated to zero.

#### <span id="page-4-1"></span>2.4 Multivariate meta-analysis

When the research questions become more complicated, a single effect size may not be sufficient to summarize the effect in the primary studies. Multiple effect sizes are required to quantify the effect of the studies. Let us assume that there are a total of  $p$  effect sizes with  $m$  predictors in  $k$  studies. Since it is likely that different numbers of effect sizes are reported in the primary studies, we assume that there are  $p_i$  effect sizes in the *i*th study. The model for the multivariate mixed-effects meta-analysis in the *i*th study is:

$$
\mathbf{y}_i = \mathbf{B}_i \mathbf{x}_i + \mathbf{Z}_i \mathbf{u}_i + \mathbf{e}_i, \tag{15}
$$

where  $y_i$  is a  $p_i \times 1$  vector of effect sizes,  $B_i$  is a  $p_i \times (m+1)$  matrix of regression coefficients including the intercepts,  $\mathbf{x}_i$  is a  $(m+1) \times 1$  matrix of predictors including 1 in the first column,  $\mathbf{Z}_i$  is a  $p_i \times p$  filter matrix selecting the effect sizes that are present,  $\mathbf{u}_i$  is a  $p \times 1$  study-specific random effects, and  $\mathbf{e}_i$  is a  $p_i \times 1$  sampling error.

We assume that  $Var(e_i) = V_i$  is known in the *i*th study and that  $Var(u_i) = T^2$  is the variance component of the between-study heterogeneity that has to be estimated. The model handles missing effect sizes by selecting the complete effect sizes only in the above equation. Since  $x_i$  is a design matrix, missing value is not allowed in  $x_i$ . When there are missing values in  $x_i$ , the whole study will be deleted before the analysis is conducted.

The  $-2LL$  of the above model is:

$$
-2LL_i(\mathbf{B}, \mathbf{T}^2; \mathbf{y}_i)_{\mathrm{ML}} = p_i * \log(2\pi) + \log |\mathbf{Z}_i \mathbf{T}^2 \mathbf{Z}_i^{\top} + \mathbf{V}_i| +
$$
  

$$
(\mathbf{y}_i - \mathbf{B}_i \mathbf{x}_i)^{\top} (\mathbf{Z}_i \mathbf{T}^2 \mathbf{Z}_i^{\top} + \mathbf{V}_i)^{-1} (\mathbf{y}_i - \mathbf{B}_i \mathbf{x}_i).
$$
 (16)

To fit the multivariate mixed-effects meta-analysis in SEM, we use the following model implied conditional mean vector and covariance matrix [\(Cheung, 2013b\)](#page-52-5):

$$
\mu_i(\theta|\mathbf{x}_i) = \mathbf{B}_i \mathbf{x}_i \text{ and}
$$
  

$$
\Sigma_i(\theta|\mathbf{x}_i) = \mathbf{Z}_i \mathbf{T}^2 \mathbf{Z}_i^{\top} + \mathbf{V}_i.
$$
 (17)

Figure [4](#page-4-0) shows the graphical model of the multivariate mixed-effects meta-analysis with two effect sizes per study and one predictor. A phantom variable  $P$  is introduced to specify the predictor  $\mathbf{x}_i$ .

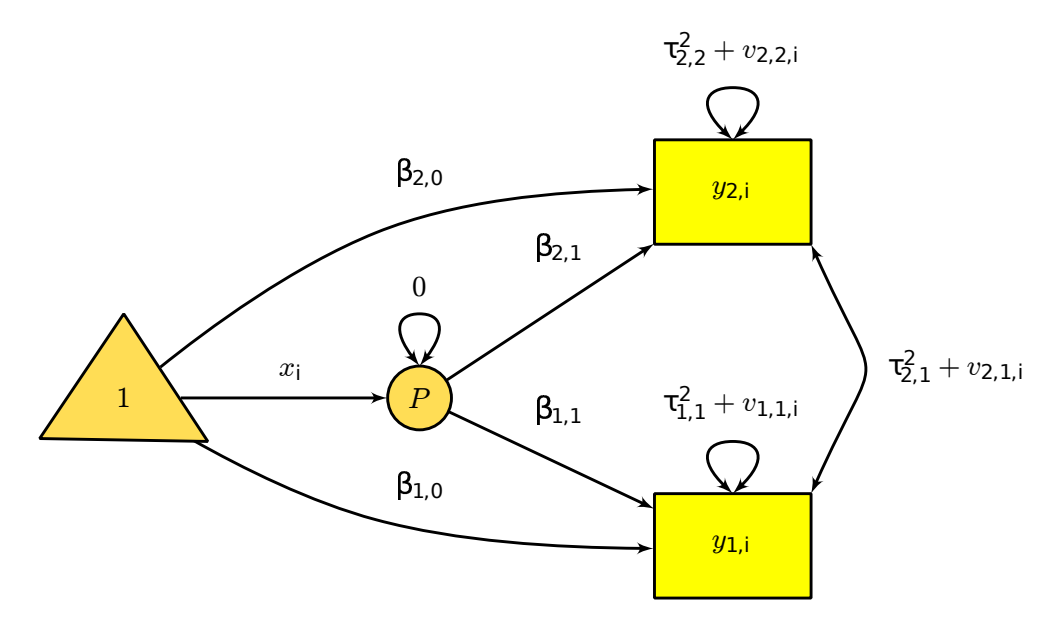

<span id="page-4-0"></span>Figure 4.Multivariate mixed-effects meta-analysis with two effect sizes per study and one predictor

The multivariate random-effects meta-analysis is a special case of the multivariate mixed-effects metaanalysis by using  $X_i = 1$  as the design matrix; the random-effects meta-analysis is a special case of the fixed-effects meta-analysis by fixing  $\mathbf{T}^2 = \mathbf{0}$ . Moreover, the univariate meta-analysis is also a special case of the multivariate meta-analysis with only one effect size. The  $I^2$  and  $R^2$  in a univariate meta-analysis may also be calculated for each effect size in a multivariate meta-analysis.

![](_page_5_Figure_0.jpeg)

<span id="page-5-0"></span>Figure 5.Three-level random-effects meta-analysis with two effect sizes per cluster

# 2.5 Three-level meta-analysis

Effect sizes are assumed to be independent in most meta-analytic models. However, the effect sizes can be non-independent for various reasons. For example, the effect sizes reported in the same study may be more similar than the effect sizes reported in other studies. When the degree of dependence is known, the multivariate meta-analysis introduced in Section [2.4](#page-4-1) can be used to model the dependence. When the degree of dependence is not known, a three-level meta-analytic model may be used to address the dependence among the effect sizes (e.g., [Cheung, 2014b;](#page-52-6) [Konstantopoulos, 2011;](#page-53-10) [Van den Noortgate](#page-54-7) [et al., 2013\)](#page-54-7). The model is:

$$
y_{ij} = \mathbf{x}_{ij}^{\top} \beta + u_{(2)ij} + u_{(3)j} + e_{ij}, \qquad (18)
$$

where  $y_{ij}$  is the effect size for the *i*th effect size in the *j*th cluster,  $\beta$  is an  $(m + 1) \times 1$  vector of regression coefficients including the intercept,  $\mathbf{x}_{ij}$  is the  $(m+1) \times 1$  predictors including 1 in the first element for the *i*th study at the *j*th cluster,  $u_{(2)ij}$  and  $u_{(3)j}$  are the random effects at level 2 and level 3, respectively, and  $Var(e_{ij}) = v_{ij}$  is the known sampling variance of the effect size.

To fit the three-level meta-analytic model in SEM, we may use the following model implied moments for the conditional mean and variance:

$$
\mu_{ij}(\theta|\mathbf{x}_{ij}) = \mathbf{x}_{ij}^{\top}\beta \quad \text{and}
$$
  

$$
\mathbf{\Sigma}_{ij}(\theta|\mathbf{x}_{ij}) = \tau_{(2)}^2 + \tau_{(3)}^2 + v_{ij},
$$
 (19)

where  $\text{Var}(u_{(2)ij}) = \tau_{(2)}^2$  and  $\text{Var}(u_{(3)j}) = \tau_{(3)}^2$  are the heterogeneity at level 2 and level 3, respectively [\(Cheung, 2014b\)](#page-52-6). Figure [5](#page-5-0) shows a three-level meta-analysis with two effect sizes per cluster.

Quantifying heterogeneity and explained variance Similar to the  $I<sup>2</sup>$  defined in a random-effects meta-analysis, we may define the degree of heterogeneity for a three-level meta-analysis in level 2 and level 3 as,

$$
I_{(2)}^2 = \frac{\hat{\tau}_{(2)}^2}{\hat{\tau}_{(2)}^2 + \hat{\tau}_{(3)}^2 + \tilde{v}} \quad \text{and}
$$
  

$$
I_{(3)}^2 = \frac{\hat{\tau}_{(3)}^2}{\hat{\tau}_{(2)}^2 + \hat{\tau}_{(3)}^2 + \tilde{v}},
$$
 (20)

where  $\tilde{v}$  is the *typical* within-study sampling variance defined in a random-effects meta-analysis.  $I_{(2)}^2$  and  $I_{(3)}^2$  can be interpreted as the proportion of the total variation of the effect size that is due to the level

2 and level 3, respectively. Since  $\tilde{v}$  is sample specific, one limitation of  $I_{(2)}^2$  and  $I_{(3)}^2$  is that they are not estimating any population quantities. [Cheung](#page-52-6) [\(2014b\)](#page-52-6) introduced two intra-class correlations ( $\text{ICCs}$ ),

$$
ICC_{(2)} = \frac{\hat{\tau}_{(2)}^2}{\hat{\tau}_{(2)}^2 + \hat{\tau}_{(3)}^2} \text{ and}
$$
  

$$
ICC_{(3)} = \frac{\hat{\tau}_{(3)}^2}{\hat{\tau}_{(2)}^2 + \hat{\tau}_{(3)}^2}.
$$
 (21)

Both  $ICC_{(2)}$  and  $ICC_{(3)}$  are estimating their population counterparts  $\tau_{(2)}^2/(\tau_{(2)}^2+\tau_{(3)}^2)$  and  $\tau_{(3)}^2/(\tau_{(2)}^2+\tau_{(3)}^2)$  $\tau_{(3)}^2$ ), respectively.  $ICC_{(2)}$  and  $ICC_{(3)}$  can be interpreted as the percentage of the population heterogeneity due to level 2 and level 3, respectively.

When there are predictors, we may calculate the  $R^2$  for level 2 and level 3 in a similar manner to that defined before,

$$
R_{(2)}^2 = \frac{\hat{\tau}_{(2)0}^2 - \hat{\tau}_{(2)1}^2}{\hat{\tau}_{(2)0}^2} \quad \text{and}
$$
  

$$
R_{(3)}^2 = \frac{\hat{\tau}_{(3)0}^2 - \hat{\tau}_{(3)1}^2}{\hat{\tau}_{(3)0}^2}.
$$
 (22)

When the estimates are negative, they are usually truncated to zero.

# 3 Meta-analytic structural equation modeling

Structural equation modeling is a popular modeling technique in the social and behavioral sciences. When there are more and more studies addressing similar research questions using similar variables, there is a need to compare and synthesize these findings. MASEM combines ideas of meta-analysis and SEM by pooling correlation (or covariance) matrices and testing structural equation models on the pooled correlation (or covariance) matrix (e.g., [Becker, 2009;](#page-52-12) [Cheung and Chan, 2005b;](#page-53-4) [Viswesvaran and](#page-54-8) [Ones, 1995\)](#page-54-8). There are two stages of conducting the analysis. In the first stage of the analysis, the correlation (or covariance) matrices are pooled together. In the second stage of the analysis, the pooled correlation (or covariance) matrix is used to fit structural equation models.

[Cheung and Chan](#page-53-4) [\(2005b,](#page-53-4) [2009\)](#page-53-5) proposed a fixed-effects TSSEM. The fixed-effects TSSEM approach has been extended to the random-effects TSSEM by [Cheung](#page-52-9) [\(2014a\)](#page-52-9). Regardless of whether a fixedor a random-effects model is used, the metaSEM package handles this automatically. In other words, parameter estimates, SEs, and goodness-of-fit indices in the stage 2 analysis have already taken the stage 1 model into account.

## 3.1 Stage 1 analysis

The main objective of the stage 1 analysis is to pool the correlation (or covariance) matrices together. There are two classes of models in meta-analysis—fixed-effects models and random-effects models (see [Hedges and Vevea, 1998;](#page-53-11) [Schmidt et al., 2009\)](#page-54-9). Fixed-effects models are used for conditional inferences based on the selected studies. They are intended to draw conclusions on the studies included in the meta-analysis. Researchers are mainly interested in the studies used in the analysis. The assumption in fixed-effects models is usually, but not always that all studies share common effect sizes. The stage one analysis in both the fixed- and the random-effects TSSEM is based on the ML estimation method. Thus, the parameter estimates are unbiased and efficient when the missing correlation coefficients are missing completely at random (MCAR) or missing at random (MAR) (e.g., [Enders, 2010\)](#page-53-6).

#### 3.1.1 Fixed-effects model

Under the fixed-effects (or more correctly the common effects) model, it is assumed that the population correlation (or covariance) matrices are the same while there are study-specific correlations (or covariance matrices) under the random-effects model. To simplify the presentation, I will mainly focus on the analysis of correlation matrices. Generalizing to the analysis of covariance matrices is a straight-forward process (see [Cheung and Chan, 2009\)](#page-53-5). A covariance matrix in the ith study can be decomposed into a product of the matrices of correlations and standard deviations:

$$
\Sigma_i(\theta) = \mathbf{D}_i \mathbf{P}_i \mathbf{D}_i, \tag{23}
$$

where  $\Sigma_i(\theta)$  is the model implied covariance matrix,  $\mathbf{D}_i$  is the diagonal matrix of standard deviations, and  $P_i$  is the correlation matrix. Under the assumption of the homogeneity of correlation matrices, we may obtain a common correlation matrix by imposing the constraint  $P = P_1 = P_2 = \ldots = P_k$ , where  $D_i$  may vary across studies. When there are missing correlations, the missing data are filtered out. If we want to obtain a common covariance matrix under the assumption of the homogeneity of covariance matrices, we may also add the constraint  $D = D_1 = D_2 = \ldots = D_k$ .

An LR statistic can be used to test the null hypothesis of homogeneity of correlation matrices  $P_1 =$  $P_2 = \ldots = P_k$ . Moreover, various goodness-of-fit indices may also be used to evaluate the appropriateness of the "close" fit of the homogeneity of correlation matrices.

#### 3.1.2 Random-effects model

Since the primary studies are independently conducted by different researchers, the samples, measures and research focuses are likely different. The assumption of homogeneity of correlation matrices may not be reasonable. A random-effects TSSEM is usually more appropriate to analyze the data [\(Cheung,](#page-52-9) [2014a\)](#page-52-9). When a random-effects model is used, the correlation matrices are treated as vectors of multivariate effect sizes. Let  $\mathbf{r}_i = \text{vechs}(\mathbf{R}_i)$  be the  $p(p-1)/2 \times 1$  vector of a sample correlation for p variables by taking the column-wise non-redundant elements from  $\mathbf{R}_i$ . If an analysis of the covariance matrices is conducted, the  $p(p+1)/2 \times 1$  vectorized multivariate effect sizes become  $s_i = \text{vech}(S_i)$ .

The model for the sample correlation vector  $r_i$  is:

$$
\mathbf{r}_i = \rho_\mathrm{R} + \mathbf{u}_i + \mathbf{e}_i,\tag{24}
$$

where  $\rho_R$  is the  $p(p-1)/2 \times 1$  vector of average population correlation vector under a random-effects model,  $Var(\mathbf{u}_i) = \mathbf{T}^2$  is the variance components of the random effects, and  $Var(\mathbf{e}_i) = V_i$  is the known conditional sampling covariance matrix. The multivariate random-effects meta-analysis introduced in Section [2.4](#page-4-1) may be used to conduct the stage 1 analysis with a random-effects model.

When there are many variables or not enough data (studies) in the analysis,  $\hat{T}^2$  can be non-positive definite. The results cannot be trusted. One workaround is to fix  $T^2$  to a diagonal matrix rather than as a symmetric matrix. This can be done easily by specifying the argument RE.type="Diag" when calling the tssem1() function.

#### 3.2 Stage 2 analysis

After the stage 1 analysis with either a fixed- or a random-effects model, a vector of pooled correlations **r** and its asymptotic covariance matrix **V** are available after the analysis. It should be noted that  $\hat{T}^2$  is not directly involved in fitting the correlation structure in the stage 2 analysis. However, the presence of  $\mathbf{T}^2$  is required so that the heterogeneity of the random effects has been properly taken into account in the stage 1 analysis.

Most applications of MASEM use the pooled correlation matrix as if it was an observed correlation matrix to fit structural equation models. [Cheung and Chan](#page-53-4) [\(2005b\)](#page-53-4) discussed some of these problems. For example, the elements of the pooled correlation matrix are usually based on different studies. Researchers usually use an ad-hoc sample size, such as the harmonic or arithmetic means of the individual sample sizes, as the sample size in fitting structural equation models. Unless all the correlation coefficients are based on the same number of studies, the precision of some correlation coefficients is over-estimated while others of that is under-estimated. Another issue is that the pooled correlation matrix is analyzed as it was a covariance matrix. It is incorrect to analyze the correlation matrix in SEM, although most published articles using MASEM have treated the pooled correlation matrix as a covariance matrix. Many SEM experts (e.g., [Cudeck, 1989\)](#page-53-12) have warned about the problems of analyzing the correlation matrix instead of the covariance matrix in primary-research applications of SEM. Specifically, the chi-square statistics and (or) the SEs of parameter estimates may be incorrect.

The TSSEM approach addresses all of these issues by using the weighted least square (WLS) estimation to fitting the proposed models in the stage 2 analysis. A correlation structural model  $\rho(\hat{\gamma})$  is fitted with the WLS estimation method by minimizing the following fit function,

$$
F(\hat{\gamma}) = (\mathbf{r} - \rho(\hat{\gamma}))^{\top} \mathbf{V}^{-1} (\mathbf{r} - \rho(\hat{\gamma})).
$$
\n(25)

An LR statistic and various goodness-of-fit indices may be used to judge whether the proposed structural model is appropriate, while SEs may be used to test the significance of individual parameter estimates.

# 4 Illustrations with R

Several examples are used to demonstrate the procedures of fitting various meta-analyses and MASEM using the metaSEM package implemented in R. All the data sets are stored in the metaSEM package. We may access the data by calling library("metaSEM") in R.

## 4.1 Univariate meta-analysis

## 4.1.1 Example 1

[Becker](#page-52-13) [\(1983\)](#page-52-13) reported 10 studies on sex differences in conformity using the fictitious norm group paradigm. di and vi are the standardized mean difference and its sampling variance, respectively. percentage and items are the percentage of male authors and the number of items, respectively. We need to load the metaSEM package before calling the functions in the package.

```
## Load the library
library("metaSEM")
## Display the content of the data
Becker83
## study di vi percentage items
## 1 1 -0.33 0.03 25 2
## 2 2 0.07 0.03 25 2
## 3 3 -0.30 0.02 50 2
## 4 4 0.35 0.02 100 38
## 5 5 0.69 0.07 100 30
## 6 6 0.81 0.22 100 45
## 7 7 0.40 0.05 100 45
## 8 8 0.47 0.07 100 45
## 9 9 0.37 0.05 100 5
## 10 10 -0.06 0.03 100 5
```
Univariate random-effects model The function meta() is used to conduct the univariate and multivariate meta-analyses. The arguments y and v are used to specify the effect sizes and their sampling variances, respectively. By default, a random-effects meta-analysis is fitted. After running the analysis, summary() is used to extract the results.

```
summary( meta(y=di, v=vi, data=Becker83) )
##
## Call:
## meta(y = di, v = vi, data = Becker83)##
## 95% confidence intervals: z statistic approximation (robust=FALSE)
## Coefficients:
## Estimate Std.Error lbound ubound z value Pr(>|z|)
## Intercept1 0.1747 0.1134 -0.0475 0.3970 1.54 0.12
## Tau2_1_1 0.0774 0.0541 -0.0287 0.1834 1.43 0.15
##
## Q statistic on the homogeneity of effect sizes: 30.65
## Degrees of freedom of the Q statistic: 9
## P value of the Q statistic: 0.0003399
##
```

```
## Heterogeneity indices (based on the estimated Tau2):
## Estimate
## Intercept1: I2 (Q statistic) 0.67
##
## Number of studies (or clusters): 10
## Number of observed statistics: 10
## Number of estimated parameters: 2
## Degrees of freedom: 8
## -2 log likelihood: 7.928
## OpenMx status1: 0 ("0" or "1": The optimization is considered fine.
## Other values may indicate problems.)
```
Before interpreting the results, we must check whether the optimization was successful. The OpenMx status1 returns the status from the optimizer. The optimization can be considered to be fine if the code is either 0 or 1. Users may refer to [OpenMx's Common Errors \(and how to avoid them\)](http://openmx.psyc.virginia.edu/wiki/errors) for more details. From the output, the Q statistic  $(df = 9)$  is 30.6495,  $p = 0.0003$ . The estimated heterogeneity variance is 0.0774, while the  $I^2$  based on the Q statistic is 0.6718. The average effect size with its 95% Wald confidence interval (CI) based on the random-effects model is  $0.1747$  (-0.0475, 0.3970).

Univariate mixed-effects model Following [Becker](#page-52-13) [\(1983\)](#page-52-13), we may conduct a mixed-effects metaanalysis by including log(items) as a moderator. The argument x is used to specify the predictors. The estimated regression coefficients are represented by the Slopei j parameter, where  $i$  and  $j$  represent the ith effect size and the jth predictor in the output.

```
summary( meta(y=di, v=vi, x=log(items), data=Becker83) )
##
## Call:
## meta(y = di, v = vi, x = log(items), data = Becker83)
##
## 95% confidence intervals: z statistic approximation (robust=FALSE)
## Coefficients:
## Estimate Std.Error lbound ubound z value Pr(>|z|)
## Intercept1 -3.20e-01 1.10e-01 -5.35e-01 -1.05e-01 -2.92 0.0036
## Slope1_1 2.11e-01 4.51e-02 1.23e-01 2.99e-01 4.68 2.9e-06
## Tau2_1_1 1.00e-10 2.01e-02 -3.94e-02 3.94e-02 0.00 1.0000
##
## Intercept1 **
## Slope1_1 ***
## Tau2_1_1
## ---
## Signif. codes: 0 '***' 0.001 '**' 0.01 '*' 0.05 '.' 0.1 ' ' 1
##
## Q statistic on the homogeneity of effect sizes: 30.65
## Degrees of freedom of the Q statistic: 9
## P value of the Q statistic: 0.0003399
##
## Explained variances (R2):
\## y 1
## Tau2 (no predictor) 0.08
## Tau2 (with predictors) 0.00
## R2 1.00
##
## Number of studies (or clusters): 10
## Number of observed statistics: 10
## Number of estimated parameters: 3
## Degrees of freedom: 7
## -2 log likelihood: -4.208
```
## OpenMx status1: 0 ("0" or "1": The optimization is considered fine. ## Other values may indicate problems.)

The result shows that log(items) is a significant predictor with the estimated regression coefficient and its 95% Wald CI of 0.2109 (0.1225, 0.2992) with  $R^2 = 1.0000$ . This suggests that the effect sizes in the studies become larger when there are more items used to measure the constructs.

Univariate fixed-effects model Mathematically, the fixed-effects meta-analysis is a special case of the random-effects meta-analysis by fixing the heterogeneity variance of the random-effects at 0. The argument RE.constraints is used to constrain the variance component of the random effects. The following analysis shows that the estimated common effect and its 95% Wald CI under a fixed-effects model is 0.1006 (-0.0180, 0.2192).

```
summary( meta(y=di, v=vi, data=Becker83, RE.constraints=0) )
##
## Call:
## meta(y = di, v = vi, data = Becker83, RE.constraints = 0)
##
## 95% confidence intervals: z statistic approximation (robust=FALSE)
## Coefficients:
## Estimate Std.Error lbound ubound z value Pr(>|z|)
## Intercept1 0.1006 0.0605 -0.0180 0.2192 1.66 0.096 .
## ---
## Signif. codes: 0 '***' 0.001 '**' 0.01 '*' 0.05 '.' 0.1 ' ' 1
##
## Q statistic on the homogeneity of effect sizes: 30.65
## Degrees of freedom of the Q statistic: 9
## P value of the Q statistic: 0.0003399
##
## Heterogeneity indices (based on the estimated Tau2):
## Estimate
## Intercept1: I2 (0 statistic)
##
## Number of studies (or clusters): 10
## Number of observed statistics: 10
## Number of estimated parameters: 1
## Degrees of freedom: 9
## -2 log likelihood: 17.86
## OpenMx status1: 0 ("0" or "1": The optimization is considered fine.
## Other values may indicate problems.)
```
#### 4.1.2 Example 2

[Jaramillo et al.](#page-53-13) [\(2005\)](#page-53-13) conducted a meta-analysis of 61 studies on the relationship between organizational commitment and salesperson job performance. The effect size was a correlation coefficient. [Jaramillo](#page-53-13) [et al.](#page-53-13) [\(2005\)](#page-53-13) corrected for unreliability before conducting the analysis. As an illustration, we use the uncorrected correlation coefficients here. The effect size and its sampling variance are  $r$  and  $r_{\text{-}v}$ , respectively.

```
## Show the first few cases
head(Jaramillo05)
```
![](_page_10_Picture_215.jpeg)

![](_page_11_Picture_308.jpeg)

Random-effects model We employ a random-effects model with the following syntax. By default, the  $I^2$  is calculated based on the Q statistic (with the  $I2=$ " $I2q$ " argument in calling the meta() function). Readers can also use either the harmonic mean (I2="I2hm") or the arithmetic mean (I2="I2am") of the sampling variances to calculate the  $I^2$ .

summary( meta(y=r, v=r\_v, data=Jaramillo05) ) ## ## Call: ## meta( $y = r$ ,  $v = r_v$ , data = Jaramillo05) ## ## 95% confidence intervals: z statistic approximation (robust=FALSE) ## Coefficients: ## Estimate Std.Error lbound ubound z value Pr(>|z|) ## Intercept1 0.18662 0.01933 0.14874 0.22451 9.65 < 2e-16 \*\*\* ## Tau2\_1\_1 0.01703 0.00414 0.00893 0.02514 4.12 3.8e-05 \*\*\* ## --- ## Signif. codes: 0 '\*\*\*' 0.001 '\*\*' 0.01 '\*' 0.05 '.' 0.1 ' ' 1 ## ## Q statistic on the homogeneity of effect sizes: 339.4 ## Degrees of freedom of the Q statistic: 60 ## P value of the Q statistic: 0 ## ## Heterogeneity indices (based on the estimated Tau2): ## Estimate ## Intercept1: I2 (Q statistic) 0.81 ## ## Number of studies (or clusters): 61 ## Number of observed statistics: 61 ## Number of estimated parameters: 2 ## Degrees of freedom: 59 ## -2 log likelihood: -55.44 ## OpenMx status1: 0 ("0" or "1": The optimization is considered fine. ## Other values may indicate problems.)

The homogeneity test of effect sizes is statistically significant with  $Q(df = 60) = 339.3886, p = 0.0000$ . The  $\hat{\tau}^2 = 0.0170$  and  $I^2 = 0.8144$ . These indicate that there is a high degree of heterogeneity. The between-study effect explains 81% of the total variation. The estimated average population correlation coefficient (with its 95% Wald CI) based on a random-effects model is 0.1866 (0.1487, 0.2245).

Likelihood-based CI The above CIs are based on the Wald approximation (labelled as a z statistic approximation in the output). When the number of studies is small, a LBCI (labelled as a Likelihood-based statistic in the output) is preferred (e.g., [Cheung, 2009;](#page-52-14) [Neale and Miller, 1997\)](#page-53-14). We may request the LBCI by specifying the intervals.type="LB" argument. Since  $I^2$  is a function of  $\hat{\tau}^2$ , LBCI on  $I^2$  is also reported. The 95% LBCIs on  $\hat{\tau}^2$  and  $I^2$  are (0.0106, 0.0276), and (0.7314, 0.8767), respectively.

```
summary( meta(y=r, v=r_v, data=Jaramillo05, intervals.type="LB") )
##
## Call:
## meta(y = r, v = r_v, data = Jaramillo05, intervals.type = "LB")
##
## 95% confidence intervals: Likelihood-based statistic
## Coefficients:
## Estimate Std.Error lbound ubound z value Pr(>|z|)
## Intercept1 0.1866 NA 0.1479 0.2251 NA NA
             0.0170 NA 0.0106 0.0276 NA NA
##
## Q statistic on the homogeneity of effect sizes: 339.4
## Degrees of freedom of the Q statistic: 60
## P value of the Q statistic: 0
##
## Heterogeneity indices (I2) and their 95% likelihood-based CIs:
## lbound Estimate ubound
## Intercept1: I2 (Q statistic) 0.731 0.814 0.88
##
## Number of studies (or clusters): 61
## Number of observed statistics: 61
## Number of estimated parameters: 2
## Degrees of freedom: 59
## -2 log likelihood: -55.44
## OpenMx status1: 0 ("0" or "1": The optimization is considered fine.
## Other values may indicate problems.)
```
Mixed-effects model The moderators can be included by specifying the x argument in the meta() function. When there is more than one moderators, they are combined using the cbind() command. The explained variance  $R^2$  on the effect size is also reported.

The dataset includes the coefficient alpha of the scales on measuring organizational commitment and job performance (OC\_alpha and JP\_alpha in the dataset). As an illustration, we include both OC\_alpha and JP alpha as the moderators.

```
## Label this model as "Unequal coefficients"
model1 <- meta(y=r, v=r_v, x=cbind(OC_alpha, JP_alpha),
              data=Jaramillo05, model.name="Unequal coefficients")
summary(model1)
##
## Call:
## meta(y = r, v = r_v, x = \text{cbind}(\text{OC}_{\text{alpha}}, \text{JP}_{\text{alpha}}), data = Jaramillo05,
## model.name = "Unequal coefficients")
##
## 95% confidence intervals: z statistic approximation (robust=FALSE)
## Coefficients:
## Estimate Std.Error lbound ubound z value Pr(>|z|)
## Intercept1 -0.57554 0.50152 -1.55849 0.40742 -1.15 0.25114
## Slope1_1 0.13110 0.45872 -0.76797 1.03018 0.29 0.77503
## Slope1_2 0.80442 0.43038 -0.03912 1.64796 1.87 0.06161 .
## Tau2_1_1 0.01873 0.00565 0.00765 0.02981 3.31 0.00092 ***
## ---
## Signif. codes: 0 '***' 0.001 '**' 0.01 '*' 0.05 '.' 0.1 ' ' 1
##
## Q statistic on the homogeneity of effect sizes: 257.7
## Degrees of freedom of the Q statistic: 34
```

```
## P value of the Q statistic: 0
##
## Explained variances (R2):
\## y1
## Tau2 (no predictor) 0.02
## Tau2 (with predictors) 0.02
## R2 0.00
##
## Number of studies (or clusters): 35
## Number of observed statistics: 35
## Number of estimated parameters: 4
## Degrees of freedom: 31
## -2 log likelihood: -31.01
## OpenMx status1: 0 ("0" or "1": The optimization is considered fine.
## Other values may indicate problems.)
```
The estimated regression coefficients for OC alpha and JP alpha (Slope1.1 and Slope1.2 in the output) are  $\hat{\beta}_{\text{OC}_{\text{alpha}}} = 0.1311, SE_{\text{OC}_{\text{alpha}}} = 0.4587, p_{\text{OC}_{\text{alpha}}} = 0.7750, \text{ and } \hat{\beta}_{\text{JP}_{\text{alpha}}} = 0.8044, SE_{\text{JP}_{\text{alpha}}} = 0.025$ 0.4304,  $p_{\rm JP}_{\rm alpha} = 0.0616$ , respectively. Neither of them is statistically significant at  $\alpha = 0.05$  and the  $R<sup>2</sup> = 0.0000$ . Therefore, there is no evidence indicating that the reliabilities of the measures are correlated with the effect size.

Although both coefficients are non-significant in the above analysis, we test  $H_0$ :  $\beta_{\text{equal}} = \beta_{\text{OC}_\text{alpha}} =$  $\beta_{\rm JPalpha}$  as an illustration. First, we need to fit a model with an equality constraint on the regression coefficients by specifying the coef.constraints argument. This argument expects a  $p \times m$  matrix, where p is the number of effect sizes and m is the number of predictors. In this example, it is  $1 \times 2$  matrix, where the first and second elements refer to the regression coefficients of OC alpha, and JP alpha, respectively.

We may impose the equality constraint by using the same label in the constraint. In this example, 0\* represents the starting value for the regression coefficients while Slope equal is the name of both coefficients. We further call this model model.name="Equal slopes" for ease of comparison and save the results to an R object called model2.

```
( constraint <- matrix(c("0*Slope_equal", "0*Slope_equal"), nrow=1, ncol=2) )
\# [,1] [,2]
```

```
## [1,] "0*Slope_equal" "0*Slope_equal"
```

```
model2 <- meta(y=r, v=r_v, x=cbind(OC_alpha, JP_alpha), data=Jaramillo05,
               coef.constraints=constraint, model.name="Equal coefficients")
summary(model2)
##
## Call:
## meta(y = r, v = r_v, x = \text{cbind}(\text{OC}_{\text{alpha}}), JP_alpha), data = Jaramillo05,
## coef.constraints = constraint, model.name = "Equal coefficients")
##
## 95% confidence intervals: z statistic approximation (robust=FALSE)
## Coefficients:
## Estimate Std.Error lbound ubound z value Pr(>|z|)
## Intercept1 -0.60367 0.50745 -1.59826 0.39092 -1.19 0.23420
                         0.29531 - 0.09249 1.06509 1.65 0.09961.
## Tau2_1_1 0.01937 0.00582 0.00796 0.03079 3.33 0.00088 ***
## ---
## Signif. codes: 0 '***' 0.001 '**' 0.01 '*' 0.05 '.' 0.1 ' ' 1
##
## Q statistic on the homogeneity of effect sizes: 257.7
## Degrees of freedom of the Q statistic: 34
## P value of the Q statistic: 0
```
## ## Explained variances (R2):  $\#$ # y 1 ## Tau2 (no predictor) 0.02 ## Tau2 (with predictors) 0.02 ## R2 0.00 ## ## Number of studies (or clusters): 35 ## Number of observed statistics: 35 ## Number of estimated parameters: 3 ## Degrees of freedom: 32 ## -2 log likelihood: -30.02 ## OpenMx status1: 0 ("0" or "1": The optimization is considered fine. ## Other values may indicate problems.)

The estimated constrained regression coefficient is  $\hat{\beta}_{\text{equal}} = 0.4863, SE_{\text{equal}} = 0.2953, p_{\text{equal}} = 0.0996,$ which is still non-significant. To test  $H_0$ :  $\beta_{\text{OC<sub>alpha</sub>}} = \beta_{\text{JP<sub>alpha</sub>}}$ , we compare model1 against model2 with the anova() function.

```
anova(model1, model2)
```

```
## base comparison ep minus2LL df AIC
## 1 Unequal coefficients <NA> 4 -31.01 31 -23.01
## 2 Unequal coefficients Equal coefficients 3 -30.02 32 -24.02
## diffLL diffdf p
## 1 NA NA NA
## 2 0.9943 1 0.3187
```
The LR statistic is  $\Delta \chi^2(df = 1) = 0.9943, p = 0.3187$ . Therefore, there is not enough evidence to reject the null hypothesis of equal regression coefficients.

Testing categorical predictors There are three types of samples in the data set: sales, nonsales, and mixed in the variable Sales. A typical approach is to use one group, say nonsales, as the reference group and create two dummy variables  $(D_{\text{sales}})$  and  $D_{\text{mixed}}$ ) with only 0 and 1 for sales and mixed to represent the differences between these groups to the reference group, the nonsales. The model is:

$$
\mathbf{y} = \beta_0 + \beta_1 \mathbf{D}_{\text{sales}} + \beta_2 \mathbf{D}_{\text{mixed}} + \mathbf{u} + \mathbf{e},\tag{26}
$$

where  $\beta_0$  is the population effect size for nonsales,  $\beta_1$  is the difference between sales and nonsales, and  $\beta_2$  is the difference between mixed and nonsales.

Although the model can be used to test the differences among the groups, it does not provide the estimates for all groups. An alternative approach is to create three indicator variables. We may fit a model without an intercept:

$$
\mathbf{y} = \beta_1 \mathbf{D}_{\text{sales}} + \beta_2 \mathbf{D}_{\text{mixed}} + \beta_3 \mathbf{D}_{\text{nonsales}} + \mathbf{u} + \mathbf{e},\tag{27}
$$

where  $\beta_1$ ,  $\beta_2$ , and  $\beta_3$  now represent the average population effect sizes for sales, mixed, and nonsales, respectively. To estimate the means for all three groups, the intercept must be fixed at 0; otherwise, the model is not identified. To test whether all group means are the same, we compare the above model against the intercept model. Under the null hypothesis  $H_0$ :  $\beta_1 = \beta_2 = \beta_3$ , the test statistic has a chi-square distribution with  $df = 2$ .

First, we show the frequency table of the variable Sales. Then, we create three indicator variables by using the ifelse() command.

```
table(Jaramillo05$Sales)
##
## mixed nonsales sales
```
## 6 27 28

```
sales <- ifelse(Jaramillo05$Sales=="sales", yes=1, no=0)
mixed <- ifelse(Jaramillo05$Sales=="mixed", yes=1, no=0)
nonsales <- ifelse(Jaramillo05$Sales=="nonsales", yes=1, no=0)
```
To fit the model without an intercept, we fix the intercept at 0 by specifying the intercept.constraints=0 argument. Since the original starting values assume that there is an intercept, there were estimation problems in the model without the intercept. We provide better starting values for the regression coefficients by using the coef.constraints argument:

```
( startvalues <- matrix(c("0*Slope1_1", "0*Slope1_2", "0*Slope1_3"), nrow=1, ncol=3) )
\# [,1] [,2] [,3]
## [1,] "0*Slope1_1" "0*Slope1_2" "0*Slope1_3"
model3 <- meta(y=r, v=r_v, x=cbind(sales, mixed, nonsales),
              data=Jaramillo05, coef.constraints=startvalues,
              intercept.constraints=0, model.name="Indicator variables")
summary(model3)
##
## Call:
## meta(y = r, v = r_v, x = \text{cbind(sales, mixed, nonsales}), data = Jaramillo05,
## intercept.constraints = 0, coef.constraints = startvalues,
## model.name = "Indicator variables")
##
## 95% confidence intervals: z statistic approximation (robust=FALSE)
## Coefficients:
## Estimate Std.Error lbound ubound z value Pr(>|z|)
## Slope1_1 0.22830 0.02759 0.17421 0.28238 8.27 2.2e-16 ***
## Slope1_2 0.14659 0.06328 0.02257 0.27061 2.32 0.021 *
## Slope1_3 0.15196 0.02794 0.09720 0.20672 5.44 5.4e-08 ***
## Tau2_1_1  0.01573  0.00385  0.00818  0.02328  4.08  4.4e-05 ***
## ---
## Signif. codes: 0 '***' 0.001 '**' 0.01 '*' 0.05 '.' 0.1 ' ' 1
##
## Q statistic on the homogeneity of effect sizes: 339.4
## Degrees of freedom of the Q statistic: 60
## P value of the Q statistic: 0
##
## Explained variances (R2):
\## y 1
## Tau2 (no predictor) 0.02
## Tau2 (with predictors) 0.02
## R2 0.08
##
## Number of studies (or clusters): 61
## Number of observed statistics: 61
## Number of estimated parameters: 4
## Degrees of freedom: 57
## -2 log likelihood: -59.56
## OpenMx status1: 0 ("0" or "1": The optimization is considered fine.
## Other values may indicate problems.)
```
The estimated average effects and their 95% Wald CIs for the sales, mixed, and nonsales are 0.2283 (0.1742, 0.2824), 0.1466 (0.0226, 0.2706), and 0.1520 (0.0972, 0.2067), respectively. All of them are statistically significant at  $\alpha = .05$ .

When the null hypothesis  $H_0 : \beta_1 = \beta_2 = \beta_3$  is true, this model is equivalent to the model with only

an intercept. Since the model with only an intercept model4 is nested within the model with predictors model3, we compare them with the following code:.

```
model4 <- meta(y=r, v=r_v, data=Jaramillo05, model.name="Null hypothesis")
anova(model3, model4)
## base comparison ep minus2LL df AIC diffLL
## 1 Indicator variables <NA> 4 -59.56 57 -51.56 NA
## 2 Indicator variables Null hypothesis 2 -55.44 59 -51.44 4.114
## diffdf p
## 1 NA NA
## 2 2 0.1278
```
The LR statistic is  $\Delta \chi^2(df = 2) = 4.1140, p = 0.1278$ . Therefore, there is not enough evidence to reject the null hypothesis of equal population correlations. When there are missing values in the moderators, effect sizes with the missing values are deleted before conducting the analyses. The numbers of studies may be different in model comparisons. Users must make sure that the same studies are used in the model comparisons.

#### 4.2 Multivariate meta-analysis

## 4.2.1 Example 1

This data set was adapted from [Berkey et al.](#page-52-15) [\(1998\)](#page-52-15) that compared surgical and non-surgical treatments for a medium-severity periodontal disease one year after treatment. The effect sizes are PD, and AL, while their sampling variance-covariance matrix is var PD, cov PD AL, and var AL. A multivariate metaanalysis can be fitted by specifying the multivariate effect sizes and their sampling covariance matrix in the arguments y and v with cbind(), respectively. Only the lower triangle of the sampling covariance matrix arranged by the column major is used in v. For example, if there are three effect sizes and  $V_i =$ 

 $\lceil$  $\overline{\phantom{a}}$  $V_{11}$  $V_{21}$   $V_{22}$  $V_{31}$   $V_{32}$   $V_{33}$ 1 , we may use meta(y=cbind(y1,y2,y3), v=cbind(V11,V21,V31,V22,V32,V33)).

The following syntax conducts a multivariate random-effects meta-analysis on Berkey98:

```
## Display the content of the data
Berkey98
## trial pub_year no_of_patients PD AL var_PD cov_PD_AL var_AL
## 1 1 1983 14 0.47 -0.32 0.0075 0.0030 0.0077
## 2 2 1982 15 0.20 -0.60 0.0057 0.0009 0.0008
## 3 3 1979 78 0.40 -0.12 0.0021 0.0007 0.0014
## 4 4 1987 89 0.26 -0.31 0.0029 0.0009 0.0015
## 5 5 1988 16 0.56 -0.39 0.0148 0.0072 0.0304
summary(meta(y=cbind(PD,AL), v=cbind(var_PD,cov_PD_AL,var_AL),
            data=Berkey98, model.name="Random effects model") )
##
\# \# C_{2}]]\cdot## meta(y = cbind(PD, AL), v = cbind(var_PD, cov_PD_AL, var_AL),
## data = Berkey98, model.name = "Random effects model")
##
## 95% confidence intervals: z statistic approximation (robust=FALSE)
## Coefficients:
## Estimate Std.Error lbound ubound z value Pr(>|z|)
## Intercept1 0.34484 0.05363 0.23972 0.44995 6.43 1.3e-10 ***
```

```
## Intercept2 -0.33794 0.08125 -0.49718 -0.17870 -4.16 3.2e-05 ***
## Tau2_1_1 0.00700 0.00905 -0.01074 0.02474 0.77 0.44
            0.00946 0.00997 -0.01008 0.02900 0.95 0.34
## Tau2_2_2 0.02614 0.01774 -0.00863 0.06092 1.47 0.14
## ---## Signif. codes: 0 '***' 0.001 '**' 0.01 '*' 0.05 '.' 0.1 ' ' 1
##
## Q statistic on the homogeneity of effect sizes: 128.2
## Degrees of freedom of the Q statistic: 8
## P value of the Q statistic: 0
##
## Heterogeneity indices (based on the estimated Tau2):
## Estimate
## Intercept1: I2 (Q statistic) 0.60
## Intercept2: I2 (Q statistic) 0.92
##
## Number of studies (or clusters): 5
## Number of observed statistics: 10
## Number of estimated parameters: 5
## Degrees of freedom: 5
## -2 log likelihood: -11.68
## OpenMx status1: 0 ("0" or "1": The optimization is considered fine.
## Other values may indicate problems.)
```
**Multivariate random-effects model** The Q statistic  $(df = 8)$  of the above example is 128.2267,  $p = 0.0000$ . The estimated variance component is 0.0070 <sup>0</sup>.0095 0.<sup>0261</sup> . The  $I^2$  based on the  $Q$  statistic for  $PD$  and  $AL$  are 0.6021 and 0.9250, respectively. The pooled effect sizes with their 95% Wald CIs based on the random-effects model for  $PD$  and  $AL$  are 0.3448 (0.2397, 0.4500), and -0.3379 (-0.4972, -0.1787), respectively.

Multivariate mixed-effects model As an illustration, we use pub year as a predictor. To make the intercept more interpretable, we center the publication year at 1979, the first year of publication recorded in the data set.

```
mult2 <- meta(y=cbind(PD,AL), v=cbind(var_PD,cov_PD_AL,var_AL), data=Berkey98,
            x=scale(pub_year,center=1979), model.name="No constraint")
summary(mult2)
##
## Call:
## meta(y = cbind(PD, AL), v = cbind(var_PD, cov_PD_AL, var_AL),
## x = scale(pub_year, center = 1979), data = Berkey98, model.name = "No constraint")
##
## 95% confidence intervals: z statistic approximation (robust=FALSE)
## Coefficients:
## Estimate Std.Error lbound ubound z value Pr(>|z|)
## Intercept1 0.34400 0.08577 0.17590 0.51210 4.01 6e-05 ***
## Intercept2 -0.29182 0.13128 -0.54912 -0.03451 -2.22 0.026 *
## Slope1_1 0.00635 0.10782 -0.20498 0.21768 0.06 0.953
## Slope2_1 -0.07059 0.16210 -0.38829 0.24711 -0.44 0.663
## Tau2_1_1 0.00804 0.01012 -0.01180 0.02788 0.79 0.427
## Tau2_2_1 0.00934 0.01055 -0.01134 0.03002 0.89 0.376
## Tau2_2_2 0.02501 0.01708 -0.00846 0.05849 1.46 0.143
## ---
## Signif. codes: 0 '***' 0.001 '**' 0.01 '*' 0.05 '.' 0.1 ' ' 1
##
## Q statistic on the homogeneity of effect sizes: 128.2
```

```
## Degrees of freedom of the Q statistic: 8
## P value of the Q statistic: 0
##
## Explained variances (R2):
\## y<sup>1</sup> y<sup>2</sup>
## Tau2 (no predictor) 0.00700 0.03
## Tau2 (with predictors) 0.00804 0.03
## R2 0.00000 0.04
##
## Number of studies (or clusters): 5
## Number of observed statistics: 10
## Number of estimated parameters: 7
## Degrees of freedom: 3
## -2 log likelihood: -12.01
## OpenMx status1: 0 ("0" or "1": The optimization is considered fine.
## Other values may indicate problems.)
```
The estimated regression coefficients and their  $95\%$  CIs on PD and AL are 0.0064 (-0.2050, 0.2177), and -0.0706 (-0.3883, 0.2471), respectively. The  $R^2$  for predicting PD and AL are 0.0000, and 0.0433, respectively.

When there are multiple effect sizes, it is preferable to test the significance of all effect sizes simultaneously. We may formulate two nested models and compare them with the anova() function. The following analysis indicates that the likelihood ratio  $(LR)$  statistic for comparing both regression coefficients is  $\Delta \chi^2(df = 2) = 0.3273, p = 0.8490$ . Thus, the null hypothesis that both regression coefficients are zero is not rejected.

```
## Coefficients are fixed at 0 for both effect sizes
mult0 <- meta(y=cbind(PD,AL), v=cbind(var_PD,cov_PD_AL,var_AL),
             data=Berkey98, x=scale(pub_year,center=1979),
             model.name="Fixed at 0",
             coef.constraints=matrix(c("0","0"),nrow=2))
summary(mult0)
##
## Call:
## meta(y = cbind(PD, AL), v = cbind(var_PD, cov_PD_AL, var_AL),
## x = scale(pub_year, center = 1979), data = Berkey98, coef.constraints = matrix(c("0",
\# \# "0", nrow = 2, model.name = "Fixed at 0")##
## 95% confidence intervals: z statistic approximation (robust=FALSE)
## Coefficients:
## Estimate Std.Error lbound ubound z value Pr(>|z|)
## Intercept1 0.34484 0.05363 0.23972 0.44995 6.43 1.3e-10 ***
## Intercept2 -0.33794 0.08125 -0.49718 -0.17870 -4.16 3.2e-05 ***
## Tau2_1_1 0.00700 0.00905 -0.01074 0.02474 0.77 0.44
## Tau2_2_1 0.00946 0.00997 -0.01008 0.02900 0.95 0.34
## Tau2_2_2 0.02614 0.01774 -0.00863 0.06092 1.47 0.14
## ---
## Signif. codes: 0 '***' 0.001 '**' 0.01 '*' 0.05 '.' 0.1 ' ' 1
##
## Q statistic on the homogeneity of effect sizes: 128.2
## Degrees of freedom of the Q statistic: 8
## P value of the Q statistic: 0
##
## Explained variances (R2):
## y1 y2
## Tau2 (no predictor) 0.007 0.03
## Tau2 (with predictors) 0.007 0.03
```

```
## R2 0.000 0.00
##
## Number of studies (or clusters): 5
## Number of observed statistics: 10
## Number of estimated parameters: 5
## Degrees of freedom: 5
## -2 log likelihood: -11.68
## OpenMx status1: 0 ("0" or "1": The optimization is considered fine.
## Other values may indicate problems.)
## Compare two models with an LR statistic
anova(mult2, mult0)
## base comparison ep minus2LL df AIC diffLL diffdf p
## 1 No constraint <NA> 7 -12.01 3 1.991 NA NA NA
## 2 No constraint Fixed at 0 5 -11.68 5 -1.681 0.3273 2 0.849
```
Multivariate fixed-effects model A multivariate fixed-effects meta-analysis is a special case of the random effects meta-analysis by fixing the variance component at a zero matrix. The pooled effect sizes with their  $95\%$  Wald CIs based on the fixed-effects model for PD and AL are 0.3072 (0.2512, 0.3632), and -0.3944 (-0.4309, -0.3578), respectively. It should be noted that the CIs on a fixed-effects model are usually shorter than those on a random-effects model when the heterogeneity is ignored in the analysis.

```
summary( meta(y=cbind(PD,AL), v=cbind(var_PD,cov_PD_AL,var_AL),
        RE.constraints=matrix(0,nrow=2,ncol=2), data=Berkey98,
        model.name="Fixed effects model") )
##
## Call:
## meta(y = chind(PD, AL), v = chind(var_PD, cov_PD_AL, var_AL),
## data = Berkey98, RE.constraints = matrix(0, nrow = 2, ncol = 2),
## model.name = "Fixed effects model")
##
## 95% confidence intervals: z statistic approximation (robust=FALSE)
## Coefficients:
## Estimate Std.Error lbound ubound z value Pr(>|z|)
## Intercept1 0.3072 0.0286 0.2512 0.3632 10.8 <2e-16 ***
## Intercept2 -0.3944 0.0186 -0.4309 -0.3578 -21.1 <2e-16 ***
## ---
## Signif. codes: 0 '***' 0.001 '**' 0.01 '*' 0.05 '.' 0.1 ' ' 1
##
## Q statistic on the homogeneity of effect sizes: 128.2
## Degrees of freedom of the Q statistic: 8
## P value of the Q statistic: 0
##
## Heterogeneity indices (based on the estimated Tau2):
## Estimate
## Intercept1: I2 (Q statistic) 0
## Intercept2: I2 (Q statistic) 0
##
## Number of studies (or clusters): 5
## Number of observed statistics: 10
## Number of estimated parameters: 2
## Degrees of freedom: 8
## -2 log likelihood: 90.88
## OpenMx status1: 0 ("0" or "1": The optimization is considered fine.
## Other values may indicate problems.)
```
Although we may compare the fixed-effects model (without constraints) and the random-effects model (without any constraint) with an LR statistic, the  $p$  is too conservative. It is because it is testing on the boundary (e.g., [Stoel et al., 2006\)](#page-54-10).

Plots of multivariate effect sizes If a multivariate meta-analysis is conducted, pairwise plots on the pooled effect sizes and their confidence ellipses can be obtained via the plot() function. This plot is a multivariate generalization of the forest plot in the univariate meta-analysis. By default, 95% confidence intervals on the average effect sizes and confidence ellipses on the random effects are plotted (see [Cheung,](#page-52-5) [2013b\)](#page-52-5). Figure 1 shows the average effect sizes of the Berkey98 example. The black dots and the black dashed ellipses are the observed effect sizes and their 95% confidence ellipses in the primary studies. The blue square is the estimated average population effect sizes, while the red ellipse is the 95% confidence ellipse of estimated population average effect sizes. This is a multivariate generalization of the average effect size and its 95% confidence interval in the univariate meta-analysis. The green ellipse is the 95% confidence ellipse of the random effects. Ninety-five percent of the studies with average population effect sizes falls inside this confidence ellipse in the long run.

```
## Run the analysis again and save the object
my.fit <- meta(y=cbind(PD,AL),v=cbind(var_PD,cov_PD_AL,var_AL), data=Berkey98)
```

```
## No main title and label the axes
plot(my.fit, main="", axis.label=c("PD","AL"))
```
![](_page_20_Figure_4.jpeg)

Figure 6: Plot of PD and AL

We may also combine the forest plots provided by the metafor package to provide more details on the individual effect sizes. Readers may understand both the univariate effects using the forest plot and the multivariate effects using the confidence ellipses. Figure 2 shows the confidence ellipses and the forest plots of the Berkey98 example.

```
## Load the library for forest plots
library("metafor")
## Create extra panels for the forest plots
plot(my.fit, diag.panel=TRUE, main="Multivariate meta-analysis", axis.label=c("PD", "AL"))
## Forest plot for PD
forest( rma(yi=PD, vi=var_PD, data=Berkey98) )
title("Forest plot of PD")
## Forest plot for AL
forest( rma(yi=AL, vi=var_AL, data=Berkey98) )
title("Forest plot of AL")
```
![](_page_21_Figure_2.jpeg)

0.0 0.2 0.4 0.6 0.8

PD

![](_page_21_Figure_3.jpeg)

![](_page_21_Figure_4.jpeg)

![](_page_21_Figure_5.jpeg)

−0.8 −0.6 −0.4 −0.2 0 Observed Outcome

22

#### 4.2.2 Example 2

The second example was based on the sixteen studies reported by [Aloe et al.](#page-52-16) [\(2014\)](#page-52-16). These authors studied how the classroom management self-efficacy (CMSE) predicts the three dimensions of burnout. The effect sizes are the correlation coefficients between CMSE and emotional exhaustion (EE), depersonalization (DP), and (lowered) personal accomplishment (PA). Their sampling variances and covariances are labelled as V\_xx and C\_xx\_yy in the data set where xx and yy are either EE, DP or PA.

```
## Show the first few cases
head(Aloe14)
```

```
## Study Year EE DP PA V_EE V_DP V_PA C_EE_DP
## 1 Betoret 2009 -0.38 -0.32 0.62 0.0016 0.0018 0.0011 0.0005
## 2 Brouwers & Tomic 2000 -0.40 -0.39 0.56 0.0013 0.0009 0.0008 0.0006
## 3 Bumen 2010 -0.31 -0.34 0.48 0.0014 0.0014 0.0012 0.0007
## 4 Chang 2009 -0.32 -0.41 0.41 0.0021 0.0019 0.0019 0.0009
## 5 Durr 2008 -0.47 -0.54 0.71 0.0061 0.0063 0.0041 0.0032
## 6 Evers et al. 2002 -0.26 -0.31 0.39 0.0093 0.0067 0.0066 0.0028
## C_EE_PA C_DP_PA Publication_type Percentage_females
## 1 -0.0002 -0.0003 Journal 0.70
## 2 -0.0004 -0.0004 Journal 0.26
## 3 -0.0003 -0.0004 Journal 0.69
## 4 -0.0010 -0.0011 Dissertation 0.79
## 5 -0.0010 -0.0012 Dissertation 0.82
## 6 -0.0015 -0.0045 Journal 0.23
## Years_experience
## 1 10.08
## 2 21.25
## 3 18.14
## 4 2.58
## 5 2.71
## 6 22.14
```
Random-effects model We may conduct a multivariate random-effects meta-analysis with the following syntax. The average effect sizes and their SEs for EE, DP, and PA are  $-0.2779$  (0.0293),  $-0.3289$ (0.0277), and 0.4336 (0.0436), respectively. All the average effect sizes are statistically significant.

```
meta1 <- meta(y=cbind(EE,DP,PA),
              v=cbind(V_EE, C_EE_DP, C_EE_PA, V_DP, C_DP_PA, V_PA),
              data=Aloe14)
## Rerun it to remove the error code
meta1 <- rerun(meta1)
## Running Meta analysis with ML with 9 parameters
##
## Beginning initial fit attempt
## Running Meta analysis with ML with 9 parameters
##
## Lowest minimum so far: -98.5749816295338
##
## Solution found
```

```
## Solution found! Final fit=-98.574982 (started at -98.574982) (1 attempt(s): 1 valid,
0 errors)
```
summary(meta1)

##

```
##
## Ca11 \cdot## meta(y = cbind(EE, DP, PA), y = cbind(V_EE, C_EE_DP, C_EE_PA,
\# V DP, C DP PA, V PA), data = Aloe14)
##
## 95% confidence intervals: z statistic approximation (robust=FALSE)
## Coefficients:
## Estimate Std.Error lbound ubound z value Pr(>|z|)
## Intercept1 -0.277878 0.029339 -0.335381 -0.220375 -9.47 <2e-16
## Intercept2 -0.328886 0.027656 -0.383090 -0.274681 -11.89 <2e-16
## Intercept3 0.433649 0.043555 0.348283 0.519015 9.96 <2e-16
## Tau2_1_1 0.010416 0.005007 0.000604 0.020229 2.08 0.037
## Tau2_2_1 0.008562 0.004235 0.000261 0.016864 2.02 0.043
## Tau2_2_2 0.009076 0.004341 0.000568 0.017583 2.09 0.037
## Tau2_3_1 -0.016350 0.006951 -0.029973 -0.002727 -2.35 0.019
## Tau2_3_2 -0.013799 0.006298 -0.026142 -0.001456 -2.19 0.028
## Tau2_3_3 0.027025 0.011013 0.005441 0.048610 2.45 0.014
##
## Intercept1 ***
## Intercept2 ***
## Intercept3 ***
## Tau2_11 *
## Tau2_2_1## Tau2_2_2 *
## Tau2_3_1 *<br>## Tau2 3 2 *## Tau2_3_2
\## Tau2_3_3
## ---
## Signif. codes: 0 '***' 0.001 '**' 0.01 '*' 0.05 '.' 0.1 ' ' 1
##
## Q statistic on the homogeneity of effect sizes: 256.7
## Degrees of freedom of the Q statistic: 45
## P value of the Q statistic: 0
##
## Heterogeneity indices (based on the estimated Tau2):
## Estimate
## Intercept1: I2 (Q statistic) 0.79
## Intercept2: I2 (Q statistic) 0.80
## Intercept3: I2 (Q statistic) 0.93
##
## Number of studies (or clusters): 16
## Number of observed statistics: 48
## Number of estimated parameters: 9
## Degrees of freedom: 39
## -2 log likelihood: -98.57
## OpenMx status1: 0 ("0" or "1": The optimization is considered fine.
## Other values may indicate problems.)
```
We may extract and arrange the variance component for ease of inspection.

## Extract the variance component of the random effects ( coef1 <- coef(meta1, select="random") ) ## Tau2\_1\_1 Tau2\_2\_1 Tau2\_2\_2 Tau2\_3\_1 Tau2\_3\_2 Tau2\_3\_3 ## 0.010416 0.008562 0.009076 -0.016350 -0.013799 0.027025 ## Convert it into a symmetrix matrix by row major my.cov <- vec2symMat(coef1, byrow=TRUE)

```
## Add the dimensions for ease of interpretation
dimnames(my.cov) <- list( c("EE", "DP", "PA"),
                      c("EE", "DP", "PA") )
my.cov
## EE DP PA
## EE 0.010416 0.008562 -0.01635
## DP 0.008562 0.009076 -0.01380
## PA -0.016350 -0.013799 0.02703
## Convert it into a correlation matrix
( cov2cor(my.cov) )
## EE DP PA
## EE 1.0000 0.8807 -0.9745
## DP 0.8807 1.0000 -0.8811
## PA -0.9745 -0.8811 1.0000
```
The correlations among the random effects are extremely high. We may also visualize these correlations by the means of the confidence ellipses .

```
## Plot the multivariate effect sizes
plot(meta1, main="", axis.labels=c("EE", "DP", "PA"))
```
![](_page_25_Figure_0.jpeg)

![](_page_25_Figure_1.jpeg)

Figure 8: Plot of effect sizes and their confidence ellipses

Mixed-effects model [Aloe et al.](#page-52-16) [\(2014\)](#page-52-16) tested several potential moderators. One of them was whether or not the studies were published in peer-reviewed journals. We may replicate the analysis with the following code.

```
## Create a variable on journal
( journal <- ifelse(Aloe14$Publication_type=="Journal", 1, 0) )
## [1] 1 1 1 0 0 1 1 1 1 0 0 0 1 1 1 0
meta2 <- meta(y=cbind(EE,DP,PA),
              v=cbind(V_EE, C_EE_DP, C_EE_PA, V_DP, C_DP_PA, V_PA),
              x=journal, data=Aloe14)
## Rerun it to remove the error code
meta2 <- rerun(meta2)
```
## Running Meta analysis with ML with 12 parameters

## ## Beginning initial fit attempt ## Running Meta analysis with ML with 12 parameters ## ## Lowest minimum so far: -99.9705220583337 ## ## Solution found

#### ##

## Solution found! Final fit=-99.970522 (started at -99.970522) (1 attempt(s): 1 valid, 0 errors)

summary(meta2)

## ## Call: ## meta( $y =$  cbind(EE, DP, PA),  $v =$  cbind( $V$ \_EE, C\_EE\_DP, C\_EE\_PA, ## V\_DP, C\_DP\_PA, V\_PA), x = journal, data = Aloe14) ## ## 95% confidence intervals: z statistic approximation (robust=FALSE) ## Coefficients: ## Estimate Std.Error lbound ubound z value Pr(>|z|) ## Intercept1 -0.264953 0.052210 -0.367283 -0.162624 -5.07 3.9e-07 ## Intercept2 -0.338812 0.049540 -0.435910 -0.241715 -6.84 8.0e-12 ## Intercept3 0.395094 0.072567 0.252865 0.537322 5.44 5.2e-08 ## Slope1\_1 -0.022936 0.063128 -0.146664 0.100791 -0.36 0.716 ## Slope2\_1 0.009657 0.059932 -0.107807 0.127121 0.16 0.872 ## Slope3\_1 0.059014 0.090085 -0.117550 0.235577 0.66 0.512 ## Tau2\_1\_1 0.010269 0.004902 0.000661 0.019878 2.09 0.036 ## Tau2\_2\_1 0.008518 0.004168 0.000348 0.016688 2.04 0.041 ## Tau2\_2\_2 0.008979 0.004283 0.000585 0.017374 2.10 0.036 ## Tau2\_3\_1 -0.016129 0.006798 -0.029454 -0.002805 -2.37 0.018 ## Tau2\_3\_2 -0.013998 0.006238 -0.026225 -0.001772 -2.24 0.025 ## Tau2\_3\_3 0.026266 0.010693 0.005307 0.047224 2.46 0.014 ## ## Intercept1 \*\*\* ## Intercept2 \*\*\* ## Intercept3 \*\*\* ## Slope1\_1 ## Slope2\_1 ## Slope3\_1 ##  $Tau2_1_1$  \* ## Tau2\_2\_1 \* ##  $Tau2_2_2$ ## Tau2\_3\_1 \* ## Tau2\_3\_2 \* ## Tau2\_3\_3 \* ## --- ## Signif. codes: 0 '\*\*\*' 0.001 '\*\*' 0.01 '\*' 0.05 '.' 0.1 ' ' 1 ## ## Q statistic on the homogeneity of effect sizes: 256.7 ## Degrees of freedom of the Q statistic: 45 ## P value of the Q statistic: 0 ## ## Explained variances (R2): ## y1 y2 y3 ## Tau2 (no predictor) 0.01042 0.00908 0.03 ## Tau2 (with predictors) 0.01027 0.00898 0.03

```
## R2 0.01411 0.01061 0.03
##
## Number of studies (or clusters): 16
## Number of observed statistics: 48
## Number of estimated parameters: 12
## Degrees of freedom: 36
## -2 log likelihood: -99.97
## OpenMx status1: 0 ("0" or "1": The optimization is considered fine.
## Other values may indicate problems.)
```
The estimated slopes and their SEs on predicting for EE, DP, and PA are -0.0229 (0.0631), 0.0097  $(0.0599)$ , and  $(0.0590 (0.0901))$ , respectively. All the slopes are non-significant. The  $R<sup>2</sup>$  for EE, DP, and PA are 0.0141, 0.0106, and 0.0281, respectively.

We may also test the null hypothesis  $\beta_{EE} = \beta_{DP} = \beta_{PA} = 0$  by comparing the models with and without the moderators with the following code. The  $\Delta \chi^2(df = 3) = 1.3955, p = 0.7066$ . Thus, the null hypothesis that both regression coefficients are zero is not rejected.

```
anova(meta2, meta1)
```

```
## base comparison ep minus2LL df AIC
## 1 Meta analysis with ML \langle N_A \rangle 12 -99.97 36 -75.97
## 2 Meta analysis with ML Meta analysis with ML 9 -98.57 39 -80.57
## diffLL diffdf p
## 1 NA NA NA
## 2 1.396 3 0.7066
```
## 4.3 Three-level meta-analysis

This data set, reported by [Konstantopoulos](#page-53-10) [\(2011\)](#page-53-10) and [Cooper et al.](#page-53-15) [\(2003\)](#page-53-15), described fifty-six effect sizes clustered in 11 districts (District). The effect size is the standardized mean difference of the modified school calendar effectiveness. The meta3() function is used to fit three-level meta-analysis.

```
## Display the first few cases
head(Cooper03)
```
![](_page_27_Picture_264.jpeg)

#### 4.3.1 Random-effects model

The syntax of meta3L() is similar to that of the meta() except that we need to specify the argument for cluster. For example,

summary( meta3L(y=y, v=v, cluster=District, data=Cooper03) )

```
##
## Call:
## meta3L(y = y, y = v, cluster = District, data = Cooper03)
##
## 95% confidence intervals: z statistic approximation (robust=FALSE)
## Coefficients:
## Estimate Std.Error lbound ubound z value Pr(>|z|)
```

```
## Intercept 0.18446 0.08054 0.02660 0.34231 2.29 0.0220 *
## Tau2_2 0.03286 0.01114 0.01103 0.05470 2.95<br>## Tau2_3 0.05774 0.03074 -0.00252 0.11799 1.88
             0.05774 0.03074 -0.00252 0.11799 1.88 0.0604.
## ---
## Signif. codes: 0 '***' 0.001 '**' 0.01 '*' 0.05 '.' 0.1 ' ' 1
##
## Q statistic on the homogeneity of effect sizes: 578.9
## Degrees of freedom of the Q statistic: 55
## P value of the Q statistic: 0
##
## Heterogeneity indices (based on the estimated Tau2):
## Estimate
## I2_2 (Typical v: Q statistic) 0.34
## I2_3 (Typical v: Q statistic) 0.60
##
## Number of studies (or clusters): 11
## Number of observed statistics: 56
## Number of estimated parameters: 3
## Degrees of freedom: 53
## -2 log likelihood: 16.79
## OpenMx status1: 0 ("0" or "1": The optimization is considered fine.
## Other values may indicate problems.)
```
The analysis shows that the  $Q(df = 55) = 578.8640, p = 0.0000$ . The  $I<sup>2</sup>$  based on the Q statistic at level 2 and level 3 are 0.3440, and 0.6043, respectively. These indicate that the studies (level 2) and the cluster (level 3) explain about 34% and 60% percentages of the total variation. There is only 6% of the variation is due to sampling error. The average effect and its 95% CI under a random-effects model is 0.1845 (0.0266, 0.3423).

#### 4.3.2 Mixed-effects model

We use Year of publication as a moderator. To make the intercept more meaningful, we may center the predictor. The estimated coefficient (and its 95% Wald CI) of Year of publication in the following analysis is 0.0051 (-0.0116, 0.0218), which is not statistically significant. The  $R<sup>2</sup>$  at level 2 and level 3 are only 0.0000, and 0.0221, respectively.

```
summary( meta3L(y=y, v=v, cluster=District,
             x=scale(Year, scale=FALSE), data=Cooper03) )
##
## Call:
## meta3L(y = y, v = v, cluster = District, x = scale(Year, scale = FALSE),
## data = Cooper03)
##
## 95% confidence intervals: z statistic approximation (robust=FALSE)
## Coefficients:
## Estimate Std.Error lbound ubound z value Pr(>|z|)
## Intercept 0.17803 0.08052 0.02021 0.33585 2.21 0.0270 *
## Slope_1 0.00507 0.00853 -0.01164 0.02179 0.60 0.5518
## Tau2_2 0.03294 0.01116 0.01106 0.05482 2.95 0.0032 **
## Tau2_3 0.05646 0.03003 -0.00240 0.11533 1.88 0.0601 .
## ---
## Signif. codes: 0 '***' 0.001 '**' 0.01 '*' 0.05 '.' 0.1 ' ' 1
##
## Q statistic on the homogeneity of effect sizes: 578.9
## Degrees of freedom of the Q statistic: 55
## P value of the Q statistic: 0
##
```

```
## Explained variances (R2):
## Level 2 Level 3
## Tau2 (no predictor) 0.0329 0.06
## Tau2 (with predictors) 0.0329 0.06
## R2 0.0000 0.02
##
## Number of studies (or clusters): 11
## Number of observed statistics: 56
## Number of estimated parameters: 4
## Degrees of freedom: 52
## -2 log likelihood: 16.44
## OpenMx status1: 0 ("0" or "1": The optimization is considered fine.
## Other values may indicate problems.)
```
## 4.4 Meta-analytic structural equation modeling

Two examples are used to illustrate how to use the TSSEM approach to fit structural equation models on the pooled correlation matrices.

#### 4.4.1 Example 1

[Digman](#page-53-16) [\(1997\)](#page-53-16) reported a second-order factor analysis on a five-factor model with 14 studies. He suggested that there were two second-order factors on the five-factor model: an Alpha factor for agreeableness A, conscientiousness C, and emotional stability ES, and a Beta factor for extroversion E and intellect I. We use the TSSEM approach to test the proposed model. This data set has been illustrated in several places (e.g., [Cheung and Chan, 2005a;](#page-53-17) [Cheung, 2014a,](#page-52-9) [2015a\)](#page-52-7). The correlation matrices and the sample sizes are stored in Digman97\$data and Digman97\$n, respectively. We may display the first few cases of the data set by calling the following commands in R.

```
## Show the correlation matrices
head(Digman97$data)
## $`Digman 1 (1994)`
## A C ES E I
## A 1.00 0.62 0.41 -0.48 0.00
## C 0.62 1.00 0.59 -0.10 0.35
## ES 0.41 0.59 1.00 0.27 0.41
## E -0.48 -0.10 0.27 1.00 0.37
## I 0.00 0.35 0.41 0.37 1.00
##
## $`Digman 2 (1994)`
## A C ES E I
## A 1.00 0.39 0.53 -0.30 -0.05
## C 0.39 1.00 0.59 0.07 0.44
## ES 0.53 0.59 1.00 0.09 0.22
## E -0.30 0.07 0.09 1.00 0.45
## I -0.05 0.44 0.22 0.45 1.00
##
## $`Digman 3 (1963c)`
## A C ES E I
## A 1.00 0.65 0.35 0.25 0.14
## C 0.65 1.00 0.37 -0.10 0.33
## ES 0.35 0.37 1.00 0.24 0.41
## E 0.25 -0.10 0.24 1.00 0.41
## I 0.14 0.33 0.41 0.41 1.00
##
## $`Digman & Takemoto-Chock (1981b)`
```
## A C ES E I ## A 1.00 0.65 0.70 -0.26 -0.03 ## C 0.65 1.00 0.71 -0.16 0.24 ## ES 0.70 0.71 1.00 0.01 0.11 ## E -0.26 -0.16 0.01 1.00 0.66 ## I -0.03 0.24 0.11 0.66 1.00 ## ## \$`Graziano & Ward (1992)` ## A C ES E I ## A 1.00 0.64 0.35 0.29 0.22 ## C 0.64 1.00 0.27 0.16 0.22 ## ES 0.35 0.27 1.00 0.32 0.36 ## E 0.29 0.16 0.32 1.00 0.53 ## I 0.22 0.22 0.36 0.53 1.00 ## ## \$`Yik & Bond (1993)` ## A C ES E I ## A 1.00 0.66 0.57 0.35 0.38 ## C 0.66 1.00 0.45 0.20 0.31 ## ES 0.57 0.45 1.00 0.49 0.31 ## E 0.35 0.20 0.49 1.00 0.59 ## I 0.38 0.31 0.31 0.59 1.00 ## Show the sample sizes head(Digman97\$n) ## [1] 102 149 334 162 91 656

Fixed-effects model: Stage 1 analysis The tssem1() function is used to pool the correlation matrices with a fixed-effects model in the first stage of the analysis by specifying method="FEM" in the argument:

```
fixed1 <- tssem1(Digman97$data, Digman97$n, method = "FEM")
summary(fixed1)
##
## Call:
## tssem1FEM(Cov = Cov, n = n, cor.analysis = cor.analysis, model.name = model.name,
## cluster = cluster, suppressWarnings = suppressWarnings, silent = silent,
\## run = run)##
## Coefficients:
## Estimate Std.Error z value Pr(>|z|)
## S[1,2] 0.3633 0.0134 27.18 < 2e-16 ***
## S[1,3] 0.3904 0.0129 30.31 < 2e-16 ***<br>## S[1,4] 0.1036 0.0150 6.88 5.9e-12 ***
## S[1,4] 0.1036 0.0150 6.88 5.9e-12 ***
## S[1,5] 0.0923 0.0150 6.13 8.6e-10 ***
## S[2,3] 0.4161 0.0125 33.23 < 2e-16 ***
## S[2,4] 0.1351 0.0148 9.15 < 2e-16 ***
## S[2,5] 0.1414 0.0149 9.51 < 2e-16 ***
## S[3,4] 0.2445 0.0142 17.27 < 2e-16 ***
## S[3,5] 0.1383 0.0148 9.33 < 2e-16 ***
## S[4,5] 0.4246 0.0124 34.31 < 2e-16 ***
## ---
## Signif. codes: 0 '***' 0.001 '**' 0.01 '*' 0.05 '.' 0.1 ' ' 1
##
## Goodness-of-fit indices:
```
![](_page_31_Picture_273.jpeg)

The fit indices for testing the homogeneity of the correlation matrices in the Stage 1 analysis are  $\chi^2(df = 130, N = 4,496) = 1505.4443, p = 0.0000, CFI = 0.1621, SRMR = 0.1736, and RMSEA = 0.1815.$ These value indicate that it is not reasonable to assume that the correlation matrices are homogeneous. Rather, it would be more appropriate to employ a random-effects model that will be illustrated later. As an illustration, however, we continue to fit the stage 2 model even though the homogeneity assumption of the correlation matrices is questionable.

We may also extract the pooled correlation matrix by the following command.

![](_page_31_Picture_274.jpeg)

![](_page_31_Picture_275.jpeg)

Stage 2 analysis The tssem2() function is used to fit a factor analytic model on the pooled correlation matrix with the inverse of its asymptotic covariance matrix as the weight matrix. The structural model in the stage 2 analysis is specified via the reticular action model (RAM) formulation [\(McArdle and](#page-53-18) [McDonald, 1984\)](#page-53-18). Structural models are specified via three matrices. A and S are used to specify the asymmetric paths and the symmetric variance covariance matrices, respectively. A denotes the asymmetric paths, such as the regression coefficients and the factor loadings among the variables, with  $a_{ij}$  in A representing the regression coefficient from variable j to variable i. S is a symmetric matrix representing the variances and covariances of the variables. It is used to specify the double arrows in path diagrams. The diagonal elements represent the variances of the variables. If the variables are independent variables, the corresponding diagonals in S denote the variances; otherwise, the corresponding diagonals in S represent the residuals of the dependent variables. The off-diagonals in S represent the covariances of the variables. F is a selection matrix used to filter observed variables. The following syntax specifies the A matrix:

```
## Factor loadings
Lambda <- matrix(c(".3*Alpha_A", ".3*Alpha_C", ".3*Alpha_ES",
                    rep(0,5),".3*Beta_E", ".3*Beta_I"),
                    ncol = 2, nrow = 5)
## It is easier to create A this way since there are lots of 0
A1 <- rbind(cbind(matrix(0,ncol=5,nrow=5), Lambda), matrix(0,ncol=7,nrow=2))
```

```
## This step is not necessary but is helpful in inspecting the content of A1.
dimnames(A1) <- list(c("A", "C", "ES", "E", "I", "Alpha", "Beta"),
                   c("A", "C", "ES", "E", "I", "Alpha", "Beta")## Display the content of A1
A1
## A C ES E I Alpha Beta
## A "0" "0" "0" "0" "0" ".3*Alpha_A" "0"
## C "0" "0" "0" "0" "0" ".3*Alpha_C" "0"
## ES "0" "0" "0" "0" "0" ".3*Alpha_ES" "0"
## E "0" "0" "0" "0" "0" "0" ".3*Beta_E"
## I "0" "0" "0" "0" "0" "0" ".3*Beta_I"
## Alpha "0" "0" "0" "0" "0" "0" "0"
## Beta "0" "0" "0" "0" "0" "0" "0"
```
The above output shows the  $A1$  matrix. Alpha A is the label of the factor loading from Alpha to  $A$ , while "0.3" is the starting value. When the labels are the same, the parameters are constrained equally. The values of "0" mean that these factor loadings are fixed at 0. The following syntax specifies the S matrix:

```
## Covariance matrix among the latent factors
Phi <- matrix(c(1, "0.3*cor", "0.3*cor",1), ncol=2, nrow=2)
## Error variances among the errors
Psi <- Diag(c(".2*e1", ".2*e2", ".2*e3", ".2*e4", ".2*e5"))
## Combine them to create the S matrix
S1 <- bdiagMat(list(Psi, Phi))
## This step is not necessary but is helpful in inspecting the content of S1.
dimnames(S1) <- list(c("A", "C", "ES", "E", "I", "Alpha", "Beta"),
                c("A", "C", "ES", "E", "I", "Alpha", "Beta"))
S1
## A C ES E I Alpha Beta
## A ".2*e1" "0" "0" "0" "0" "0" "0"
## C "0" ".2*e2" "0" "0" "0" "0" "0"
## ES "0" "0" ".2*e3" "0" "0" "0" "0"
## E "0" "0" "0" ".2*e4" "0" "0" "0"
## I "0" "0" "0" "0" ".2*e5" "0" "0"
## Alpha "0" "0" "0" "0" "0" "1" "0.3*cor"
                   "0" "0" "0.3*cor" "1"
```
The following syntax specifies the **F** matrix:

```
## The first 5 variables are observed, whereas the last 2 are latent.
F1 \le create. Fmatrix(c(1, 1, 1, 1, 1, 0, 0), as. mxMatrix=FALSE)
## This step is not necessary but is helpful in inspecting the content of F1.
dimnames(F1) <- list(c("A", "C", "ES", "E", "I"),
                   c("A", "C", "ES", "E", "I", "Alpha", "Beta"))
F1
## A C ES E I Alpha Beta
## A 1 0 0 0 0 0 0
## C 0 1 0 0 0 0 0
## ES 0 0 1 0 0 0 0
## E 0 0 0 1 0 0 0
## I 0 0 0 0 1 0 0
```
We may then fit the structural model via the tssem2() command:

```
fixed2 <- tssem2(fixed1, Amatrix=A1, Smatrix=S1, Fmatrix=F1,
            model.name="Digman97 FEM")
summary(fixed2)
##
## Call:
## wls(Cov = coef.tssem1FEM(tssem1.obj), aCov = vcov.tssem1FEM(tssem1.obj),
## n = sum(tssem1.obj$n), RAM = RAM, Amatrix = Amatrix, Smatrix = Smatrix,
## Fmatrix = Fmatrix, diag.constraints = diag.constraints, cor.analysis = tssem1.obj$cor.analysi
## intervals.type = intervals.type, mx.algebras = mx.algebras,
## mxModel.Args = mxModel.Args, subset.variables = subset.variables,
## model.name = model.name, suppressWarnings = suppressWarnings,
## silent = silent, run = run)
##
## 95% confidence intervals: z statistic approximation
## Coefficients:
## Estimate Std.Error lbound ubound z value Pr(>|z|)## Alpha_A 0.5628 0.0154 0.5327 0.5929 36.6 <2e-16 ***
## Alpha_C 0.6052 0.0153 0.5752 0.6353 39.5 <2e-16 ***
## Beta_E 0.7814 0.0342 0.7143 0.8485 22.8 <2e-16 ***
## Alpha_ES 0.7192 0.0157 0.6885 0.7499 45.9 <2e-16 ***
## Beta_I 0.5514 0.0260 0.5004 0.6024 21.2 <2e-16 ***
## cor 0.3627 0.0224 0.3188 0.4065 16.2 <2e-16 ***
## ---
## Signif. codes: 0 '***' 0.001 '**' 0.01 '*' 0.05 '.' 0.1 ' ' 1
##
## Goodness-of-fit indices:
## Value
## Sample size 4496.00
## Chi-square of target model 65.45
## DF of target model 4.00
## p value of target model 0.00
## Number of constraints imposed on "Smatrix" 0.00
## DF manually adjusted
## Chi-square of independence model 3112.76
## DF of independence model 10.00
## RMSEA 0.06
## RMSEA lower 95% CI 0.05
## RMSEA upper 95% CI 0.07
## SRMR 0.03
## TLI 0.95
## CFI 0.98
## AIC 57.45
## BIC 31.81
## OpenMx status1: 0 ("0" or "1": The optimization is considered fine.
## Other values indicate problems.)
```
The fit indices on the Stage 2 structural model are  $\chi^2(df = 4, N = 4,496) = 65.4526, p = 0.0000,$  $CFI=0.0284$ ,  $SRMR=0.0465$ , and  $RMSEA=0.0585$ . Although the goodness-of-fit indices look good, we should be cautious when interpreting them because of the poor goodness-of-fit indices in the Stage 1 analysis.

Random-effects model: Stage 1 analysis The random-effects TSSEM may be requested by specifying the method="REM" argument in tssem1(). By default (RE.type="Symm"), a positive definite symmetric covariance matrix among the random effects is used. For practical reasons, such as an insufficient number of studies, it may not be feasible to estimate the full variance components of the random effects. A diagonal matrix of the random effects may be specified by using RE.type="Diag". Researchers may also specify RE.type="Zero". Since the variance component of the random effects is zero, the model be-

```
random1 <- tssem1(Digman97$data, Digman97$n, method="REM", RE.type="Diag")
summary(random1)
##
## Call:
## meta(y = ES, v = acovR, RE.constraints = Diag(paste0(RE.startvalues,## "*Tau2_", 1:no.es, "_", 1:no.es)), RE.lbound = RE.lbound,
## I2 = I2, model.name = model.name, suppressWarnings = TRUE,
## silent = silent, run = run)
##
## 95% confidence intervals: z statistic approximation (robust=FALSE)
## Coefficients:
## E_{\text{Estimate Std}}. External lbound ubound z value Pr(>|z|)## Intercept1 0.389719 0.054293 0.283308 0.496131 7.18 7.1e-13
## Intercept2 0.432659 0.041451 0.351416 0.513902 10.44 < 2e-16
## Intercept3 0.049456 0.060711 -0.069535 0.168447 0.81 0.4153
## Intercept4 0.096037 0.044787 0.008256 0.183818 2.14 0.0320
## Intercept5 0.427242 0.039116 0.350576 0.503909 10.92 < 2e-16
## Intercept6 0.119293 0.041062 0.038813 0.199773 2.91 0.0037
## Intercept7 0.192924 0.047580 0.099670 0.286179 4.05 5.0e-05
## Intercept8 0.226902 0.032409 0.163381 0.290422 7.00 2.5e-12
## Intercept9 0.181056 0.042589 0.097584 0.264528 4.25 2.1e-05
## Intercept10 0.436150 0.032060 0.373314 0.498985 13.60 < 2e-16
## Tau2_1_1 0.036484 0.015131 0.006828 0.066139 2.41 0.0159
## Tau2_2_2 0.019631 0.008598 0.002779 0.036483 2.28 0.0224
## Tau2_3_3 0.045714 0.019523 0.007450 0.083978 2.34 0.0192
## Tau2_4_4 0.022361 0.009951 0.002858 0.041864 2.25 0.0246
## Tau2_5_5 0.017291 0.007964 0.001681 0.032900 2.17 0.0299
## Tau2_6_6 0.018155 0.008959 0.000596 0.035714 2.03 0.0427
## Tau2_7_7 0.026049 0.011303 0.003896 0.048202 2.30 0.0212
## Tau2_8_8 0.009888 0.005137 -0.000181 0.019956 1.92 0.0543
## Tau2_9_9 0.019882 0.008951 0.002340 0.037425 2.22 0.0263
## Tau2_10_10 0.010492 0.005016 0.000661 0.020323 2.09 0.0365
##
## Intercept1 ***
## Intercept2 ***
## Intercept3
## Intercept4 *
## Intercept5 ***
## Intercept6 **
## Intercept7 ***
## Intercept8 ***
## Intercept9 ***
## Intercept10 ***
\## Tau2_1_1 *## Tau2 2 2
\## Tau2 3 3 *## Tau2_4_4 *
## Tau2_5_5 *
## Tau2_6_6 *
## Tau2_7_7 *
## Tau2_8_8 .
\## Tau2_9_9
## Tau2_10_10 *
## ---
## Signif. codes: 0 '***' 0.001 '**' 0.01 '*' 0.05 '.' 0.1 ' ' 1
```
comes a fixed-effects model. This model is equivalent to the Generalized Least Squares (GLS) approach proposed by [Becker](#page-52-17) [\(1992\)](#page-52-17).

```
##
## Q statistic on the homogeneity of effect sizes: 1220
## Degrees of freedom of the Q statistic: 130
## P value of the Q statistic: 0
##
## Heterogeneity indices (based on the estimated Tau2):
## Estimate
## Intercept1: I2 (Q statistic) 0.93
## Intercept2: I2 (Q statistic) 0.89
## Intercept3: I2 (Q statistic) 0.93
## Intercept4: I2 (Q statistic) 0.87
## Intercept5: I2 (Q statistic) 0.88
## Intercept6: I2 (Q statistic) 0.85
## Intercept7: I2 (Q statistic) 0.89
## Intercept8: I2 (Q statistic) 0.77
## Intercept9: I2 (Q statistic) 0.86
## Intercept10: I2 (Q statistic) 0.82
##
## Number of studies (or clusters): 14
## Number of observed statistics: 140
## Number of estimated parameters: 20
## Degrees of freedom: 120
## -2 log likelihood: -112.4
## OpenMx status1: 0 ("0" or "1": The optimization is considered fine.
## Other values may indicate problems.)
```
The  $I<sup>2</sup>$  indicates the heterogeneity of the correlation coefficients. For example, the above analysis shows that the  $I^2$  based on the Q statistic varies from 0.7669 to 0.9326, indicating a high degree of heterogeneity among the correlation elements. There are no goodness-of-fit indices for the randomeffects TSSEM since it is usually based on a saturated model of mean vectors of fixed effects and variance components of random effects in a multivariate random-effects meta-analysis.

If we want to extract the estimated average correlation matrix in matrix form, we may use the following command.

## Select the fixed effects and convert it into a correlation matrix vec2symMat( coef(random1, select="fixed"), diag=FALSE )

## [,1] [,2] [,3] [,4] [,5] ## [1,] 1.00000 0.3897 0.4327 0.04946 0.09604 ## [2,] 0.38972 1.0000 0.4272 0.11929 0.19292 ## [3,] 0.43266 0.4272 1.0000 0.22690 0.18106 ## [4,] 0.04946 0.1193 0.2269 1.00000 0.43615 ## [5,] 0.09604 0.1929 0.1811 0.43615 1.00000

Stage 2 analysis The Stage 2 analysis is conducted as usual via the tssem2() function. This functions automatically handles whether a fixed- or a random-effects model is used in the stage 1 analysis.

```
random2 <- tssem2(random1, Amatrix=A1, Smatrix=S1, Fmatrix=F1)
summary(random2)
##
## Call:
## wls(Cov = pooledS, aCov = aCov, n = tssem1.obj$total.n, RAM = RAM,
## Amatrix = Amatrix, Smatrix = Smatrix, Fmatrix = Fmatrix,
## diag.constraints = diag.constraints, cor.analysis = cor.analysis,
## intervals.type = intervals.type, mx.algebras = mx.algebras,
## mxModel.Args = mxModel.Args, subset.variables = subset.variables,
```

```
## model.name = model.name, suppressWarnings = suppressWarnings,
    silent = silent, run = run)##
## 95% confidence intervals: z statistic approximation
## Coefficients:
## Estimate Std.Error lbound ubound z value Pr(>|z|)
## Alpha_A 0.5694 0.0524 0.4667 0.6722 10.86 < 2e-16 ***
## Alpha_C 0.5906 0.0526 0.4874 0.6938 11.22 < 2e-16 ***
## Beta_E 0.6800 0.0757 0.5315 0.8284 8.98 < 2e-16 ***
## Alpha_ES 0.7605 0.0620 0.6390 0.8819 12.27 < 2e-16 ***
## Beta_I 0.6418 0.0725 0.4998 0.7839 8.86 < 2e-16 ***
## cor 0.3777 0.0474 0.2848 0.4706 7.97 1.6e-15 ***
## ---
## Signif. codes: 0 '***' 0.001 '**' 0.01 '*' 0.05 '.' 0.1 ' ' 1
##
## Goodness-of-fit indices:
## Value
## Sample size 4496.00
## Chi-square of target model 7.82
## DF of target model 4.00
## p value of target model 0.10
## Number of constraints imposed on "Smatrix" 0.00
## DF manually adjusted 0.00
## Chi-square of independence model 501.68
## DF of independence model 10.00
## RMSEA 0.01
## RMSEA lower 95% CI 0.00
## RMSEA upper 95% CI 0.03
## SRMR 0.04
## TLI 0.98
## CFI 0.99
## \text{ AIC} -0.18
\## BIC -25.82## OpenMx status1: 0 ("0" or "1": The optimization is considered fine.
```
## Other values indicate problems.)

The fit indices on the Stage 2 structural model are  $\chi^2(df = 4, N = 4,496) = 7.8204, p = 0.0984,$  $CFI=0.0436$ ,  $SRMR=0.0000$ , and  $RMSEA=0.0146$ . This indicates that the model fits the data quite well. The factor loadings on the **Alpha** factor are 0.5694, 0.5906, and 0.7605, while the factor loadings on the Beta factor are 0.6800, and 0.6418. The factor correlation between these two factors is 0.3937. All of these estimates are statistically significant.

We may check whether the parameters are correctly labelled by displaying the model graphically. This helps us to check whether the theoretical model is the same as the fitted one.

plot(random2, whatLabels="path", edge.label.cex=0.8)

![](_page_37_Figure_0.jpeg)

Figure 9: Plot of parameter labels

More importantly, we may plot the parameter estimates by the following command.

```
## Plot the parameter estimates
plot(random2, color="yellow")
```
![](_page_38_Figure_0.jpeg)

Figure 10: Plot of parameter estimates

## 4.4.2 Example 2

This dataset was based on [Becker](#page-52-12) [\(2009\)](#page-52-12); [Craft et al.](#page-53-19) [\(2003\)](#page-53-19). It includes ten studies of correlation matrices among Performance Per, Cognitive Cog, Somatic SO, and Self confidence SC. The dependent variable is Performance, while the other variables are either independent variables or mediators.

```
## Display the first few cases of the data
head(Becker09$data)
## $`1`
## Performance Cognitive Somatic Self_confidence
## Performance 1.00 -0.55 -0.48 0.66
## Cognitive -0.55 1.00 0.47 -0.38
## Somatic -0.48 0.47 1.00 -0.46
## Self_confidence 0.66 -0.38 -0.46 1.00
##
## $`3`
## Performance Cognitive Somatic Self_confidence
```
![](_page_39_Picture_194.jpeg)

Fixed-effects model: Stage 1 analysis We may conduct the first stage analysis with a fixed-effects TSSEM with the following syntax. The fit indices for testing the homogeneity of the correlation matrices in the Stage 1 analysis are  $\chi^2(df = 46, N = 633) = 212.2591, p = 0.0000, CFI = 0.2048, RMSEA = 0.2391,$ and SRMR=0.2086. These value indicate that it is not reasonable to assume that the correlation matrices are homogeneous.

```
## First stage analysis
fixed1 <- tssem1(Becker09$data, Becker09$n, method="FEM")
summary(fixed1)
##
## Call:
## tssem1FEM(Cov = Cov, n = n, cor.analysis = cor.analysis, model.name = model.name,
## cluster = cluster, suppressWarnings = suppressWarnings, silent = silent,
\# run = run)##
## Coefficients:
## Estimate Std.Error z value Pr(>|z|)
## S[1,2] -0.0676 0.0420 -1.61 0.10721
```

```
## S[1,3] -0.1572 0.0410 -3.84 0.00012 ***
## S[1,4] 0.3699 0.0371 9.96 < 2e-16 ***
## S[2,3] 0.5263 0.0300 17.56 < 2e-16 ***
## S[2,4] -0.4139 0.0349 -11.86 < 2e-16 ***
## S[3,4] -0.4167 0.0348 -11.98 < 2e-16 ***
## ---## Signif. codes: 0 '***' 0.001 '**' 0.01 '*' 0.05 '.' 0.1 ' ' 1
##
## Goodness-of-fit indices:
## Value
## Sample size 633.00
## Chi-square of target model
## DF of target model 46.00
## p value of target model 0.00
## Chi-square of independence model 638.41
## DF of independence model 52.00
## RMSEA 0.24
## RMSEA lower 95% CI 0.21
## RMSEA upper 95% CI 0.27
## SRMR 0.20
## TLI 0.68
## CFI 0.72
## AIC 120.26
                         -84.46## OpenMx status1: 0 ("0" or "1": The optimization is considered fine.
## Other values may indicate problems.)
```
Stage 2 analysis A random-effects model is preferred for this data set. As an illustration, we also fit the structural equation model in the stage two analysis.

```
## Regression coefficients
A1 <- create.mxMatrix(c(0, "0.1*Cog2Per", "0.1*SO2Per", "0.1*SC2Per",
                      0, 0, 0, 0,
                      0, 0, 0, 0,
                      0, "0.1*Cog2SC", "0.1*SO2SC",0),
                    type="Full", byrow=TRUE, ncol=4, nrow=4,
                    as.mxMatrix=FALSE)
## This step is not necessary but it is useful for inspecting the model.
dimnames(A1)[[1]] <- dimnames(A1)[[2]] <- c("Per","Cog","SO","SC")
A1
## Per Cog SO SC
## Per "0" "0.1*Cog2Per" "0.1*SO2Per" "0.1*SC2Per"
## Cog "0" "0" "0" "0"
## SO "0" "0" "0" "0"
## SC "0" "0.1*Cog2SC" "0.1*SO2SC" "0"
## Covariance matrix among the variables
S1 <- create.mxMatrix(c("0.1*var Per",
                      0, 1,
                      0, "0.1*cor", 1,
                      0, 0, 0, "0.1*var_SC"),
                    byrow=TRUE, type="Symm", as.mxMatrix=FALSE)
## This step is not necessary but it is useful for inspecting the model.
```
dimnames(S1)[[1]] <- dimnames(S1)[[2]] <- c("Per","Cog","SO","SC") S1 ## Per Cog SO SC ## Per "0.1\*var\_Per" "0" "0" "0" ## Cog "0" "1" "0.1\*cor" "0" ## SO "0" "0.1\*cor" "1" "0" "0" "0.1\*var\_SC" ## Second stage analysis fixed2 <- tssem2(fixed1, Amatrix=A1, Smatrix=S1, intervals.type="LB") summary(fixed2) ## ## Call: ## wls(Cov = coef.tssem1FEM(tssem1.obj), aCov = vcov.tssem1FEM(tssem1.obj), ## n = sum(tssem1.obj\$n), RAM = RAM, Amatrix = Amatrix, Smatrix = Smatrix, ## Fmatrix = Fmatrix, diag.constraints = diag.constraints, cor.analysis = tssem1.obj\$cor.analysi ## intervals.type = intervals.type, mx.algebras = mx.algebras, ## mxModel.Args = mxModel.Args, subset.variables = subset.variables, ## model.name = model.name, suppressWarnings = suppressWarnings, ## silent = silent, run = run) ## ## 95% confidence intervals: Likelihood-based statistic ## Coefficients: ## Estimate Std.Error lbound ubound z value Pr(>|z|) ## Cog2Per 0.1281 NA 0.0323 0.2250 NA NA ## SC2Per 0.3985 NA 0.3149 0.4829 NA NA ## SO2Per -0.0585 NA -0.1534 0.0363 NA NA ## Cog2SC -0.2691 NA -0.3535 -0.1853 NA NA ## SO2SC -0.2750 NA -0.3594 -0.1912 NA NA ## cor 0.5263 NA 0.4672 0.5851 NA NA ## ## Goodness-of-fit indices: ## Value ## Sample size 633 ## Chi-square of target model 0 ## DF of target model 0 ## p value of target model 0 ## Number of constraints imposed on "Smatrix" 0 ## DF manually adjusted 0 ## Chi-square of independence model 530 ## DF of independence model 6 ## RMSEA 0 ## RMSEA lower 95% CI 0 ## RMSEA upper 95% CI 0 ## SRMR 0  $\#$  TLI  $\qquad \qquad$  -Inf  $\#$ # CFI 1 ## AIC 0 ## BIC 0 ## OpenMx status1: 0 ("0" or "1": The optimization is considered fine. ## Other values indicate problems.)

Fixed-effects model with subgroup analysis: Stage 1 analysis The above analysis indicates that the correlation matrices are heterogeneous. This section illustrates how to group the studies into sub-groups. If the studies become homogeneous, the grouping variable may be used to explain the

heterogeneity.

```
## Display Type of sport
Becker09$Type_of_sport
## [1] "Individual" "Individual" "Team" "Individual" "Individual"
## [6] "Individual" "Team" "Team" "Team" "Individual"
cluster1 <- tssem1(Becker09$data, Becker09$n, method="FEM",
               cluster=Becker09$Type_of_sport)
summary(cluster1)
## $Individual
##
## Call:
## tssem1FEM(Cov = data.cluster[[i]], n = n.cluster[[i]], cor.analysis = cor.analysis,
## model.name = model.name, suppressWarnings = suppressWarnings)
##
## Coefficients:
## Estimate Std.Error z value Pr(>|z|)
## S[1,2] -0.1269 0.0556 -2.28 0.023 *
## S[1,3] -0.2114 0.0541 -3.91 9.2e-05 ***
## S[1,4] 0.4874 0.0437 11.16 < 2e-16 ***
## S[2,3] 0.4730 0.0433 10.92 < 2e-16 ***
## S[2,4] -0.3865 0.0472 -8.18 2.2e-16 ***
## S[3,4] -0.4667 0.0435 -10.73 < 2e-16 ***
## ---## Signif. codes: 0 '***' 0.001 '**' 0.01 '*' 0.05 '.' 0.1 ' ' 1
##
## Goodness-of-fit indices:
## Value
## Sample size 368.00
## Chi-square of target model 136.68
## DF of target model 25.00
## p value of target model 0.00
## Chi-square of independence model 402.87
## DF of independence model 31.00
## RMSEA 0.27
## RMSEA lower 95% CI 0.23
## RMSEA upper 95% CI 0.32
## SRMR 0.22
## TLI 0.63
## CFI 0.70
## AIC 86.68
## BIC -11.02
## OpenMx status1: 0 ("0" or "1": The optimization is considered fine.
## Other values may indicate problems.)
##
## $Team
##
## Call:
## tssem1FEM(Cov = data.cluster[[i]], n = n.cluster[[i]], cor.analysis = cor.analysis,
## model.name = model.name, suppressWarnings = suppressWarnings)
##
## Coefficients:
## Estimate Std.Error z value Pr(>|z|)
## S[1,2] 0.00514 0.06327 0.08 0.93523
## S[1,3] -0.08688 0.06230 -1.39 0.16314
## S[1,4] 0.20875 0.06092 3.43 0.00061 ***
```
## S[2,3] 0.58503 0.04048 14.45 < 2e-16 \*\*\* ## S[2,4] -0.44541 0.05146 -8.66 < 2e-16 \*\*\* ## S[3,4] -0.34644 0.05613 -6.17 6.7e-10 \*\*\*  $##$   $---$ ## Signif. codes: 0 '\*\*\*' 0.001 '\*\*' 0.01 '\*' 0.05 '.' 0.1 ' ' 1 ## ## Goodness-of-fit indices: ## Value ## Sample size 265.00 ## Chi-square of target model 50.80 ## DF of target model 15.00 ## p value of target model 0.00 ## Chi-square of independence model 235.54 ## DF of independence model 21.00 ## RMSEA 0.19 ## RMSEA lower 95% CI 0.13 ## RMSEA upper 95% CI 0.25 ## SRMR 0.15 ## TLI 0.77 ## CFI 0.83 ## AIC 20.80 ## BIC -32.90 ## OpenMx status1: 0 ("0" or "1": The optimization is considered fine. ## Other values may indicate problems.)

The LR statistics and the goodness-of-fit indicate that the correlation matrices are still heterogeneous. Grouping the studies does not help.

Stage 2 analysis As an illustration, we still show how to conduct the stage two analysis though we are not going to interpret the results.

```
## Second stage analysis
cluster2 <- tssem2(cluster1, Amatrix=A1, Smatrix=S1, diag.constraints=TRUE,
                intervals.type="LB")
summary(cluster2)
## $Individual
##
## Call:
## wls(Cov = coef.tssem1FEM(tssem1.obj), aCov = vcov.tssem1FEM(tssem1.obj),
## n = sum(tssem1.obj$n), RAM = RAM, Amatrix = Amatrix, Smatrix = Smatrix,
## Fmatrix = Fmatrix, diag.constraints = diag.constraints, cor.analysis = tssem1.obj$cor.analysi
## intervals.type = intervals.type, mx.algebras = mx.algebras,
## mxModel.Args = mxModel.Args, subset.variables = subset.variables,
## model.name = model.name, suppressWarnings = suppressWarnings,
## silent = silent, run = run)
##
## 95% confidence intervals: Likelihood-based statistic
## Coefficients:
## Estimate Std.Error lbound ubound z value Pr(>|z|)
## Cog2Per 0.07488 NA -0.04315 0.19430 NA NA
## SC2Per 0.51281 NA 0.41058 0.61685 NA NA
## SO2Per -0.00753 NA -0.12867 0.11417 NA NA
## Cog2SC -0.21349 NA -0.31998 -0.10750 NA NA
## SO2SC -0.36571 NA -0.46916 -0.26333 NA NA
                     NA  0.66674  0.83466  NA NA
## var_SC 0.74682 NA 0.65841 0.82285 NA NA
## cor 0.47304 NA 0.38816 0.55794 NA NA
```

```
##
## Goodness-of-fit indices:
## Value
## Sample size 368
## Chi-square of target model 0
## DF of target model 0
## p value of target model 0
## Number of constraints imposed on "Smatrix" 2
## DF manually adjusted 0
## Chi-square of independence model 344
## DF of independence model 6
## RMSEA 0
## RMSEA lower 95% CI 0
## RMSEA upper 95% CI 0
## SRMR 0
\# TLI \qquad \qquad\## CFI 1
## AIC 0
## BIC 0
## OpenMx status1: 0 ("0" or "1": The optimization is considered fine.
## Other values indicate problems.)
##
## $Team
##
## Call:
## wls(Cov = coef.tssem1FEM(tssem1.obj), aCov = vcov.tssem1FEM(tssem1.obj),
## n = sum(tssem1.obj$n), RAM = RAM, Amatrix = Amatrix, Smatrix = Smatrix,
## Fmatrix = Fmatrix, diag.constraints = diag.constraints, cor.analysis = tssem1.obj$cor.analysi
## intervals.type = intervals.type, mx.algebras = mx.algebras,
## mxModel.Args = mxModel.Args, subset.variables = subset.variables,
## model.name = model.name, suppressWarnings = suppressWarnings,
## silent = silent, run = run)
##
## 95% confidence intervals: Likelihood-based statistic
## Coefficients:
## Estimate Std.Error lbound ubound z value Pr(>|z|)
## Cog2Per 0.17815 NA 0.01958 0.33935 NA NA
## SC2Per 0.25216 NA 0.11746 0.38861 NA NA
## SO2Per -0.10374 NA -0.25391 0.04552 NA NA
## Cog2SC -0.36904 NA -0.50468 -0.23665 NA NA
## SO2SC -0.13054 NA -0.27013 0.00806 NA NA
## var_Per 0.93743 NA 0.86436 0.98313 NA NA
## var_SC 0.79040 NA 0.68930 0.87207 NA NA
## cor 0.58503 NA 0.50569 0.66437 NA NA
##
## Goodness-of-fit indices:
## Value
## Sample size 265
## Chi-square of target model 0
## DF of target model 0
## p value of target model 0
## Number of constraints imposed on "Smatrix" 2
## DF manually adjusted 0
## Chi-square of independence model 291
## DF of independence model 6
## RMSEA 0
## RMSEA lower 95% CI 0
## RMSEA upper 95% CI 0
```

```
45
```
 $\begin{array}{ccc}\n# \# & \text{SRMR} \\
\text{#} & \text{TI.T} \\
\end{array}$  $\#$  TLI  $\qquad \qquad$  -Inf  $\#$ # CFI 1 ## AIC 0 ## BIC 0 ## OpenMx status1: 0 ("0" or "1": The optimization is considered fine. ## Other values indicate problems.)

Plot the figures When there is a cluster variable, it is of interest to display the differences on the parameter estimates. We may use the following code to plot the models for the individual sport and the team sport.

```
library("semPlot")
## Convert the model to semPlotModel object with 2 plots
## Use the short forms of the variable names to simplify the figures
my.plots <- lapply(X=cluster2, FUN=meta2semPlot,
                  manNames=c("Per","Cog","SO","SC"))
## Setup two plots
layout(t(1:2))## The labels are overlapped. We may modify it by using layout="spring"
semPaths(my.plots[[1]], whatLabels="est", nCharNodes=10,
        color="orange", layout="spring", edge.label.cex=0.8)
title("Individual sport")
semPaths(my.plots[[2]], whatLabels="est", nCharNodes=10,
         color="skyblue", layout="spring", edge.label.cex=0.8)
title("Team sport")
```
![](_page_46_Figure_0.jpeg)

Figure 11: Plot of individual sport versus team sport

Random-effects model: Stage 1 analysis We may conduct a random-effects TSSEM with the following syntax. Since there is not enough data, we restrict the structure of the variance component of the random effects by specifying RE.type="Diag". The  $I^2$  of the correlation coefficients varies from 0.0000 to 0.8504. A random-effects model is more appropriate than a fixed-effects model for this data set.

```
## First stage analysis
random1 <- tssem1(Becker09$data, Becker09$n, method="REM", RE.type="Diag")
## Rerun it to remove possible errors
## random1 <- rerun(random1)
summary(random1)
##
## Call:
## meta(y = ES, v = acovR, RE. constraints = Diag(paste0(RE.startvalues,## "*Tau2_", 1:no.es, "_", 1:no.es)), RE.lbound = RE.lbound,
```

```
## I2 = I2, model.name = model.name, suppressWarnings = TRUE,
## silent = silent, run = run)
##
## 95% confidence intervals: z statistic approximation (robust=FALSE)
## Coefficients:
## Estimate Std.Error lbound ubound z value Pr(>|z|)
## Intercept1 -4.60e-02 1.08e-01 -2.58e-01 1.66e-01 -0.43 0.67035
## Intercept2 -1.34e-01 7.78e-02 -2.87e-01 1.79e-02 -1.73 0.08371
## Intercept3 2.98e-01 7.99e-02 1.42e-01 4.55e-01 3.74 0.00019
## Intercept4 5.23e-01 3.07e-02 4.63e-01 5.83e-01 17.03 < 2e-16
## Intercept5 -4.16e-01 4.53e-02 -5.05e-01 -3.27e-01 -9.19 < 2e-16
## Intercept6 -4.19e-01 4.56e-02 -5.08e-01 -3.30e-01 -9.19 < 2e-16
## Tau2_1_1 9.37e-02 5.04e-02 -4.98e-03 1.92e-01 1.86 0.06273
## Tau2_2_2 3.33e-02 2.35e-02 -1.29e-02 7.94e-02 1.41 0.15752
## Tau2_3_3 3.48e-02 2.27e-02 -9.77e-03 7.93e-02 1.53 0.12604
## Tau2_4_4 1.00e-10 4.78e-03 -9.37e-03 9.37e-03 0.00 1.00000
## Tau2_5_5 5.44e-03 7.25e-03 -8.77e-03 1.97e-02 0.75 0.45279
## Tau2_6_6 5.54e-03 6.59e-03 -7.38e-03 1.85e-02 0.84 0.40069
##
## Intercept1
## Intercept2 .
## Intercept3 ***
## Intercept4 ***
## Intercept5 ***
## Intercept6 ***
## Tau2_1_1## Tau2_2_2
## Tau2_3_3
## Tau2_4_4
## Tau2_5_5
## Tau2_6_6
## ---
## Signif. codes: 0 '***' 0.001 '**' 0.01 '*' 0.05 '.' 0.1 ' ' 1
##
## Q statistic on the homogeneity of effect sizes: 181.4
## Degrees of freedom of the Q statistic: 46
## P value of the Q statistic: 0
##
## Heterogeneity indices (based on the estimated Tau2):
## Estimate
## Intercept1: I2 (Q statistic) 0.85
## Intercept2: I2 (Q statistic) 0.67
## Intercept3: I2 (Q statistic) 0.72
## Intercept4: I2 (Q statistic) 0.00
## Intercept5: I2 (Q statistic) 0.32
## Intercept6: I2 (Q statistic) 0.33
##
## Number of studies (or clusters): 10
## Number of observed statistics: 52
## Number of estimated parameters: 12
## Degrees of freedom: 40
## -2 log likelihood: -30.87
## OpenMx status1: 0 ("0" or "1": The optimization is considered fine.
## Other values may indicate problems.)
```
**Stage 2 analysis** Since the model is a saturated model, the LR statistic is 0 with 0 df. When there are mediators, we may also want to estimate the indirect effects. The tssem2() function allows us to include arbitrary algebras. For example, we may define the indirect effects via Cog and SO separately and totally with the following syntax. LBCI on these values may also be obtained. The results show that the indirect effects via Cog and SO separately and totally are -0.0873, -0.0894 and -0.1767, respectively. All of these effects are statistically significant.

```
## Second stage analysis
random2 <- tssem2(random1, Amatrix=A1, Smatrix=S1, intervals.type="LB",
             model.name="TSSEM2 Becker09",
             mx.algebras=list( Cog=mxAlgebra(Cog2SC*SC2Per, name="Cog"),
                     SO=mxAlgebra(SO2SC*SC2Per, name="SO"),
                      Cog_SO=mxAlgebra(Cog2SC*SC2Per+SO2SC*SC2Per,
                      name="Cog_SO")) )
summary(random2)
##
## Call:
## wls(Cov = pooledS, aCov = aCov, n = tssem1.obj$total.n, RAM = RAM,
## Amatrix = Amatrix, Smatrix = Smatrix, Fmatrix = Fmatrix,
## diag.constraints = diag.constraints, cor.analysis = cor.analysis,
## intervals.type = intervals.type, mx.algebras = mx.algebras,
## mxModel.Args = mxModel.Args, subset.variables = subset.variables,
## model.name = model.name, suppressWarnings = suppressWarnings,
## silent = silent, run = run)
##
## 95% confidence intervals: Likelihood-based statistic
## Coefficients:
## Estimate Std.Error lbound ubound z value Pr(>|z|)
## Cog2Per 0.1209 NA -0.1975 0.4423 NA NA
## SC2Per 0.3224 NA 0.1075 0.5401 NA NA
## SO2Per -0.0627 NA -0.3139 0.1898 NA NA
## Cog2SC -0.2708 NA -0.3931 -0.1496 NA NA
## SO2SC -0.2772 NA -0.3999 -0.1549 NA NA
        0.5231 NA 0.4629 0.5836 NA NA
##
## mxAlgebras objects (and their 95% likelihood-based CIs):
## lbound Estimate ubound
## Cog[1,1] -0.1767 -0.08731 -0.02758
## SO[1,1] -0.1750 -0.08936 -0.02893
## Cog_SO[1,1] -0.3124 -0.17667 -0.05949
##
## Goodness-of-fit indices:
## Value
## Sample size 633
## Chi-square of target model 0
## DF of target model 0
## p value of target model 0
## Number of constraints imposed on "Smatrix" 0
## DF manually adjusted 0
## Chi-square of independence model 351
## DF of independence model 6
## RMSEA 0
## RMSEA lower 95% CI 0
## RMSEA upper 95% CI 0
## SRMR 0
\# TLI \qquad \qquad\## CFI 1
## AIC 0
## BIC 0
## OpenMx status1: 0 ("0" or "1": The optimization is considered fine.
```
## Other values indicate problems.)

We may plot the model and label the parameters for checking.

```
## Plot the model with labels
## The labels are overlapped. We may modify it by using layout="spring"
plot(random2, whatLabels="path", layout="spring", nCharEdges=10,
    nCharNodes=10, edge.label.cex=0.8)
```
![](_page_49_Figure_3.jpeg)

Figure 12: Plot of parameter labels

We may also plot the parameter estimates in the figure.

```
## Plot the parameter estimates
plot(random2, whatLabels="est", layout="spring", nCharEdges=10,
    nCharNodes=10, edge.label.cex=0.8, color="green")
```
![](_page_50_Figure_0.jpeg)

Figure 13: Plot of parameter estimates

# 5 Conclusion

This paper introduced various meta-analytic models using an SEM approach. More importantly, these models have all been implemented in the metaSEM package which is freely available as an R package. Due to space constraint, I did not include topics, such as using REML as the estimation method (see [Cheung, 2013a\)](#page-52-10), constructing a likelihood-based confidence interval (LBCI) (see [Cheung, 2009\)](#page-52-14), and using alternative random-effects MASEM (see [Cheung and Cheung, 2016\)](#page-53-20). Readers may refer to [Cheung](#page-52-7)  $(2015a)$  for details. Some of these models can be implemented in standard SEM software such as  $Mplus$ (Muthén and Muthén, 2012). Since SEM software was not designed for meta-analysis, transformations on the effect sizes are required to meet the distribution assumptions (see, e.g., [Cheung, 2008,](#page-52-4) [2013b,](#page-52-5) [2015a\)](#page-52-7). To conclude, SEM provides a flexible framework to develop meta-analytic techniques. Many of the techniques available in SEM can be easily extended to meta-analysis. The supplementary material includes some examples on how to analyze these models using the metaSEM package. The analyses were conducted based on the following R Packages.

```
sessionInfo()
```

```
## R version 4.4.0 (2024-04-24)
## Platform: x86_64-pc-linux-gnu
## Running under: Ubuntu 22.04.4 LTS
##
## Matrix products: default
## BLAS: /usr/lib/x86_64-linux-gnu/blas/libblas.so.3.10.0
## LAPACK: /usr/lib/x86_64-linux-gnu/lapack/liblapack.so.3.10.0
##
## locale:
## [1] LC_CTYPE=en_SG.UTF-8 LC_NUMERIC=C
## [3] LC_TIME=en_SG.UTF-8 LC_COLLATE=en_SG.UTF-8
## [5] LC_MONETARY=en_SG.UTF-8 LC_MESSAGES=en_SG.UTF-8
## [7] LC_PAPER=en_SG.UTF-8 LC_NAME=C
## [9] LC_ADDRESS=C LC_TELEPHONE=C
## [11] LC_MEASUREMENT=en_SG.UTF-8 LC_IDENTIFICATION=C
##
## time zone: Asia/Singapore
## tzcode source: system (glibc)
##
## attached base packages:
## [1] stats graphics grDevices utils datasets methods
## [7] base
##
## other attached packages:
## [1] semPlot_1.1.6 metafor_4.6-0 numDeriv_2016.8-1.1
## [4] metadat_1.2-0 Matrix_1.6-5 metaSEM_1.4.0
## [7] OpenMx_2.21.11 knitr_1.46
##
## loaded via a namespace (and not attached):
## [1] psych_2.4.3 tidyselect_1.2.1 dplyr_1.1.4
## [4] fastmap_1.1.1 mathjaxr_1.6-0 XML_3.99-0.9
## [7] digest_0.6.35 rpart_4.1.23 mi_1.1
## [10] lifecycle_1.0.4 cluster_2.1.6 magrittr_2.0.3
## [13] compiler_4.4.0 rlang_1.1.3 Hmisc_5.1-2
\# [16] tools 4.4.0 igraph 2.0.3## [19] data.table_1.15.4 htmlwidgets_1.6.4 mnormt_2.1.1
## [22] plyr_1.8.9 abind_1.4-5 foreign_0.8-86
## [25] nnet_7.3-19 grid_4.4.0 stats4_4.4.0
## [28] fansi_1.0.6 lavaan_0.6-17 xtable_1.8-4
## [31] colorspace_2.1-0 ggplot2_3.5.1 gtools_3.9.5
## [34] scales_1.3.0 MASS_7.3-60 cli_3.6.2
## [37] mvtnorm_1.2-4 ellipse_0.5.0 rmarkdown_2.26
## [40] generics_0.1.3 RcppParallel_5.1.7 rstudioapi_0.16.0
## [43] reshape2_1.4.4 pbapply_1.7-2 minqa_1.2.6
## [46] stringr_1.5.1 splines_4.4.0 parallel_4.4.0
## [49] base64enc_0.1-3 vctrs_0.6.5 boot_1.3-30
## [52] carData_3.0-5 glasso_1.11 Formula_1.2-5
## [55] htmlTable_2.4.2 jpeg_0.1-10 qgraph_1.9.8<br>## [58] glue_1.7.0 nloptr_2.0.3 stringi_1.8.3
# [58] glue_1.7.0## [61] sem_3.1-15 gtable_0.3.5 quadprog_1.5-8
## [64] lme4_1.1-35.3 munsell_0.5.1 tibble_3.2.1
## [67] lisrelToR_0.3 pillar_1.9.0 htmltools_0.5.8.1
## [70] R6_2.5.1 evaluate_0.23 pbivnorm_0.6.0
## [73] lattice_0.22-5 highr_0.10 png_0.1-8
## [76] backports_1.4.1 rockchalk_1.8.157 kutils_1.73
## [79] openxlsx_4.2.5.2 arm_1.14-4 corpcor_1.6.10
```
![](_page_52_Picture_202.jpeg)

# References

- <span id="page-52-16"></span>Aloe, A. M., Amo, L. C., and Shanahan, M. E. (2014). Classroom management self-efficacy and burnout: A multivariate meta-analysis. Educational Psychology Review, 26(1):101–126.
- <span id="page-52-2"></span>Arthur, W., Bennett, W., and Huffcutt, A. I. (2001). Conducting Meta-Analysis using SAS. Lawrence Erlbaum Associates.
- <span id="page-52-13"></span>Becker, B. J. (1983). Influence again: A comparison of methods for meta-analysis. In Paper presented at the annual meeting of the American Educational Research Association, Montreal.
- <span id="page-52-17"></span>Becker, B. J. (1992). Using results from replicated studies to estimate linear models. Journal of Educational Statistics, 17(4):341–362.
- <span id="page-52-12"></span>Becker, B. J. (2009). Model-based meta-analysis. In Cooper, H., Hedges, L. V., and Valentine, J. C., editors, The handbook of research synthesis and meta-analysis, pages 377–395. Russell Sage Foundation, New York, 2nd edition.
- <span id="page-52-15"></span>Berkey, C. S., Hoaglin, D. C., Antczak-Bouckoms, A., Mosteller, F., and Colditz, G. A. (1998). Metaanalysis of multiple outcomes by regression with random effects. Statistics in Medicine, 17(22):2537– 2550.
- <span id="page-52-8"></span>Boker, S., Neale, M., Maes, H., Wilde, M., Spiegel, M., Brick, T., Spies, J., Estabrook, R., Kenny, S., Bates, T., Mehta, P., and Fox, J. (2011). OpenMx: An open source extended structural equation modeling framework. Psychometrika, pages 306–317.
- <span id="page-52-0"></span>Borenstein, M., Hedges, L. V., Higgins, J. P., and Rothstein, H. R. (2009). Introduction to Meta-Analysis. John Wiley & Sons, Chichester, West Sussex, U.K. ; Hoboken.
- <span id="page-52-1"></span>Borenstein, M., Hedges, L. V., and Rothstein, H. R. (2005). Comprehensive Meta-Analysis, Version 2. Englewood NJ.
- <span id="page-52-4"></span>Cheung, M. W.-L. (2008). A model for integrating fixed-, random-, and mixed-effects meta-analyses into structural equation modeling. Psychological Methods, 13(3):182–202.
- <span id="page-52-14"></span>Cheung, M. W.-L. (2009). Constructing approximate confidence intervals for parameters with structural equation models. Structural Equation Modeling: A Multidisciplinary Journal, 16(2):267–294.
- <span id="page-52-11"></span>Cheung, M. W.-L. (2010). Fixed-effects meta-analyses as multiple-group structural equation models. Structural Equation Modeling: A Multidisciplinary Journal, 17(3):481–509.
- <span id="page-52-10"></span>Cheung, M. W.-L. (2013a). Implementing restricted maximum likelihood (REML) estimation in structural equation models. Structural Equation Modeling: A Multidisciplinary Journal, 20(1):157–167.
- <span id="page-52-5"></span>Cheung, M. W.-L. (2013b). Multivariate meta-analysis as structural equation models. Structural Equation Modeling: A Multidisciplinary Journal, 20(3):429–454.
- <span id="page-52-9"></span>Cheung, M. W.-L. (2014a). Fixed- and random-effects meta-analytic structural equation modeling: Examples and analyses in R. Behavior Research Methods, 46:29–40.
- <span id="page-52-6"></span>Cheung, M. W.-L. (2014b). Modeling dependent effect sizes with three-level meta-analyses: A structural equation modeling approach. Psychological Methods, 19(2):211–229.
- <span id="page-52-7"></span>Cheung, M. W.-L. (2015a). Meta-analysis: A structural equation modeling approach. John Wiley & Sons, Chichester, West Sussex.
- <span id="page-52-3"></span>Cheung, M. W.-L. (2015b). metaSEM: An R package for meta-analysis using structural equation modeling. Frontiers in Psychology, 5:1521.
- <span id="page-53-17"></span>Cheung, M. W.-L. and Chan, W. (2005a). Classifying correlation matrices into relatively homogeneous subgroups: A cluster analytic approach. Educational and Psychological Measurement, 65(6):954–979.
- <span id="page-53-4"></span>Cheung, M. W.-L. and Chan, W. (2005b). Meta-analytic structural equation modeling: A two-stage approach. Psychological Methods, 10(1):40–64.
- <span id="page-53-5"></span>Cheung, M. W.-L. and Chan, W. (2009). A two-stage approach to synthesizing covariance matrices in meta-analytic structural equation modeling. Structural Equation Modeling: A Multidisciplinary Journal, 16(1):28–53.
- <span id="page-53-20"></span>Cheung, M. W.-L. and Cheung, S. F. (2016). Random-effects models for meta-analytic structural equation modeling: Review, issues, and illustrations. Research Synthesis Methods, 7(2):140–155.
- <span id="page-53-8"></span>Cochran, W. (1954). The combination of estimates from different experiments. Biometrics, 10(1):101– 129.
- <span id="page-53-15"></span>Cooper, H., Valentine, J. C., Charlton, K., and Melson, A. (2003). The effects of modified school calendars on student achievement and on school and community attitudes. Review of Educational Research, 73(1):1 –52.
- <span id="page-53-19"></span>Craft, L. L., Magyar, T. M., Becker, B. J., and Feltz, D. L. (2003). The relationship between the competitive state anxiety inventory-2 and sport performance: a meta-analysis. Journal of Sport and Exercise Psychology, 25(1):44–65.
- <span id="page-53-12"></span>Cudeck, R. (1989). Analysis of correlation-matrices using covariance structure models. Psychological Bulletin, 105(2):317–327.
- <span id="page-53-16"></span>Digman, J. M. (1997). Higher-order factors of the big five. Journal of Personality and Social Psychology, 73(6):1246–1256.
- <span id="page-53-6"></span>Enders, C. K. (2010). Applied Missing Data Analysis. Guilford Press, New York.
- <span id="page-53-0"></span>Hedges, L. V. and Olkin, I. (1985). Statistical Methods for Meta-Analysis. Academic Press, Orlando, FL.
- <span id="page-53-11"></span>Hedges, L. V. and Vevea, J. L. (1998). Fixed- and random-effects models in meta-analysis. Psychological Methods, 3(4):486–504.
- <span id="page-53-9"></span>Higgins, J. P. T. and Thompson, S. G. (2002). Quantifying heterogeneity in a meta-analysis. Statistics in Medicine, 21(11):1539–1558.
- <span id="page-53-13"></span>Jaramillo, F., Mulki, J. P., and Marshall, G. W. (2005). A meta-analysis of the relationship between organizational commitment and salesperson job performance: 25 years of research. Journal of Business Research, 58(6):705–714.
- <span id="page-53-7"></span>Kline, R. B. (2011). Principles and practice of structural equation modeling. Guilford Press, New York, 3rd edition.
- <span id="page-53-10"></span>Konstantopoulos, S. (2011). Fixed effects and variance components estimation in three-level metaanalysis. Research Synthesis Methods, 2(1):61–76.
- <span id="page-53-1"></span>Lipsey, M. W. and Wilson, D. (2000). Practical Meta-Analysis. Sage Publications, Inc.
- <span id="page-53-3"></span>Lumley, T. (2012). rmeta: Meta-Analysis. R package version 2.16.
- <span id="page-53-18"></span>McArdle, J. J. and McDonald, R. P. (1984). Some algebraic properties of the reticular action model for moment structures. British Journal of Mathematical and Statistical Psychology, 37(2):234-251.
- <span id="page-53-21"></span>Muthén, B. O. and Muthén, L. K. (2012). *Mplus user's guide*. Muthé & Muthén, Los Angeles, CA, 7 edition.
- <span id="page-53-14"></span>Neale, M. C. and Miller, M. B. (1997). The use of likelihood-based confidence intervals in genetic models. Behavior Genetics, 27(2):113–120.
- <span id="page-53-2"></span>R Development Core Team (2017). R: A Language and Environment for Statistical Computing. R Foundation for Statistical Computing, Vienna, Austria. ISBN 3-900051-07-0.
- <span id="page-54-6"></span>Raudenbush, S. W. (2009). Analyzing effect sizes: Random effects models. In Cooper, H. M., Hedges, L. V., and Valentine, J. C., editors, The Handbook of Research Synthesis and Meta-Analysis, pages 295–315. Russell Sage Foundation, New York, 2nd edition.
- <span id="page-54-0"></span>Schmidt, F. L. and Hunter, J. E. (2015). Methods of meta-analysis: Correcting error and bias in research findings. Sage, Thousand Oaks, CA, 3rd edition.
- <span id="page-54-9"></span>Schmidt, F. L., Oh, I.-S., and Hayes, T. L. (2009). Fixed- versus random-effects models in meta-analysis: Model properties and an empirical comparison of differences in results. British Journal of Mathematical and Statistical Psychology, 62(1):97–128.
- <span id="page-54-2"></span>Schwarzer, G. (2014). meta: Meta-Analysis with R. R package version 4.0-1.
- <span id="page-54-10"></span>Stoel, R. D., Garre, F. G., Dolan, C., and van den Wittenboer, G. (2006). On the likelihood ratio test in structural equation modeling when parameters are subject to boundary constraints. Psychological Methods, 11(4):439–455.
- <span id="page-54-4"></span>Takkouche, B., Cadarso-Suárez, C., and Spiegelman, D. (1999). Evaluation of old and new tests of heterogeneity in epidemiologic meta-analysis. American Journal of Epidemiology, 150(2):206 –215.
- <span id="page-54-7"></span>Van den Noortgate, W., López-López, J. A., Marín-Martínez, F., and Sánchez-Meca, J. (2013). Threelevel meta-analysis of dependent effect sizes. Behavior Research Methods, 45(2):576–594.
- <span id="page-54-3"></span>Viechtbauer, W. (2010). Conducting meta-analyses in R with the metafor package. Journal of Statistical Software, 36(3):1–48.
- <span id="page-54-8"></span>Viswesvaran, C. and Ones, D. S. (1995). Theory testing: Combining psychometric meta-analysis and structural equations modeling. Personnel Psychology, 48(4):865–885.
- <span id="page-54-1"></span>Whitehead, A. (2002). *Meta-Analysis of Controlled Clinical Trials*. John Wiley & Sons, Chichester, UK.
- <span id="page-54-5"></span>Xiong, C., Miller, J. P., and Morris, J. C. (2010). Measuring study-specific heterogeneity in meta-analysis: Application to an antecedent biomarker study of alzheimer's disease. Statistics in Biopharmaceutical Research, 2(3):300–309.